# لاثم عم يجراخلا RADIUS مداخل EAP ةقداصم WLC 5760/3850 نيوكت  $\overline{\phantom{a}}$

## المحتويات

المقدمة المتطلبات الأساسية المتطلبات المكونات المستخدمة التكوين الرسم التخطيطي للشبكة نظرة عامة تكوين 5760/3850 WLC باستخدام CLI تكوين 5760/3850 WLC باستخدام واجهة المستخدم الرسومية تكوين 5.2 ACS) خادم RADIUS( التحقق من الصحة استكشاف الأخطاء وإصلاحها

## المقدمة

يشرح هذا المستند كيفية تكوين وحدة التحكم في الشبكة المحلية اللاسلكية (WLC (لمصادقة بروتوكول المصادقة المتوسع (EAP) - المصادقة المرنة عبر مصادقة الاتصال النفقي الآمن (FAST) باستخدام خادم RADIUS خارجي. يستخدم مثال التكوين هذا خادم التحكم في الوصول الآمن (ACS (من Cisco كخادم RADIUS الخارجي لمصادقة العميل اللاسلكي.

## المتطلبات الأساسية

#### المتطلبات

توصي Cisco بأن تكون لديك معرفة بالمواضيع التالية:

- معرفة أساسية بتكوين نقاط الوصول في الوضع LAPs (Lightweight(، ووحدة التحكم في الشبكة المحلية .Cisco Catalyst 3850 Series Switch والمحول ،Cisco 5760 اللاسلكية) LAN)
	- معرفة اساسية ببروتوكول نقطة الوصول في الوضع Lightweight (LWAPP).
	- معرفة كيفية تكوين خادم RADIUS الخارجي، مثل 5.2 Cisco Secure ACS. يكون مثال التكوين هذا ل .EAP-FAST
		- المعارف الوظيفية بشأن الإطار العام لبرنامج التقييم البيئي للمنتجات الإلكترونية.
- معرفة أساسية ببروتوكولات الأمان، مثل بروتوكول المصادقة لتأكيد الاتصال بقيمة التحدي ل Microsoft الإصدار 2 ●(2VHAPv) وبطاقة الرمز المميز العامة ل EAP (EAP-GTC).

● المعرفة الأساسية للشهادات الرقمية.

### المكونات المستخدمة

تستند المعلومات الواردة في هذا المستند إلى إصدارات البرامج والمكونات المادية التالية:

- وحدة التحكم في شبكة LAN اللاسلكية 5760 الإصدار 3.2.2 من Cisco) الجيل التالي من خزانة أسلاك ([NGWC]
	- نقطة وصول خفيفة الوزن للسلسلة Series 3602 Cisco
	- Intel من ProSet عميل مع Microsoft Windows XP ●
	- خادم التحكم في الوصول الآمن من Cisco، الإصدار 5.2
		- Cisco Catalyst 3560 Series Switch المحول●

تم إنشاء المعلومات الواردة في هذا المستند من الأجهزة الموجودة في بيئة معملية خاصة. بدأت جميع الأجهزة المُستخدمة في هذا المستند بتكوين ممسوح (افتراضي). إذا كانت شبكتك مباشرة، فتأكد من فهمك للتأثير المحتمل لأي أمر.

## التكوين

ملاحظة: أستخدم [أداة بحث الأوامر](//tools.cisco.com/Support/CLILookup/cltSearchAction.do) (للعملاء [المسجلين](//tools.cisco.com/RPF/register/register.do) فقط) للحصول على مزيد من المعلومات حول الأوامر المستخدمة في هذا القسم.

### الرسم التخطيطي للشبكة

تقدم هذه الصورة مثالا على الرسم التخطيطي للشبكة:

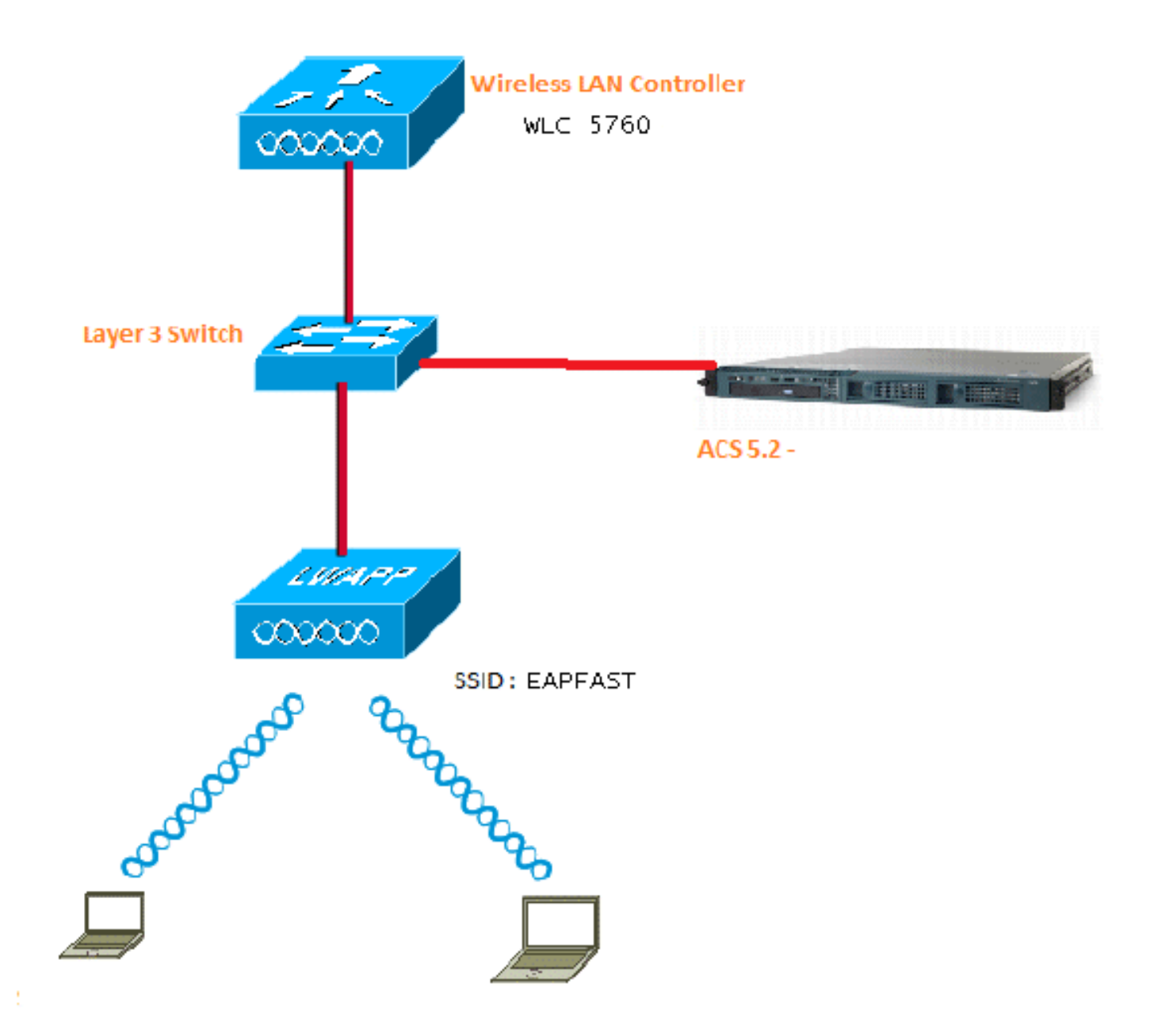

#### نظرة عامة

ويتم إجراء هذا التكوين في خطوتين.

- .1 قم بتكوين 5760/3850 WLC باستخدام واجهة سطر الأوامر (CLI (أو واجهة المستخدم الرسومية (GUI(.
	- .2 قم بتكوين 5.2 ACS) خادم RADIUS(.

## تكوين 5760/3850 WLC باستخدام CLI

يصف هذا الإجراء كيفية إستخدام واجهة سطر الأوامر (CLI (لتكوين شبكة WLAN لشبكة VLAN العميل المطلوبة وتخطيطها إلى قائمة طرق المصادقة:

> wlan EAPFAST 4 EAPFAST client vlan VLAN0020 security dot1x authentication-list ACS session-timeout 1800

no shutdown

```
aaa new-model
                                                          !
                                                           !
                               aaa group server radius ACS
                                           server name ACS 
                                                          !
                   aaa authentication dot1x ACS group ACS
                                         radius server ACS
address ipv4 10.106.102.50 auth-port 1645 acct-port 1646 
                                              key Cisco123
```
dot1x system-auth-contro

### تكوين 5760/3850 WLC باستخدام واجهة المستخدم الرسومية

يصف هذا الإجراء كيفية تكوين وحدة التحكم 5760 والمحول 3850 باستخدام واجهة المستخدم الرسومية:

لإضافة خادم RADIUS، انتقل إلى التكوين > الأمان > AAA: .1

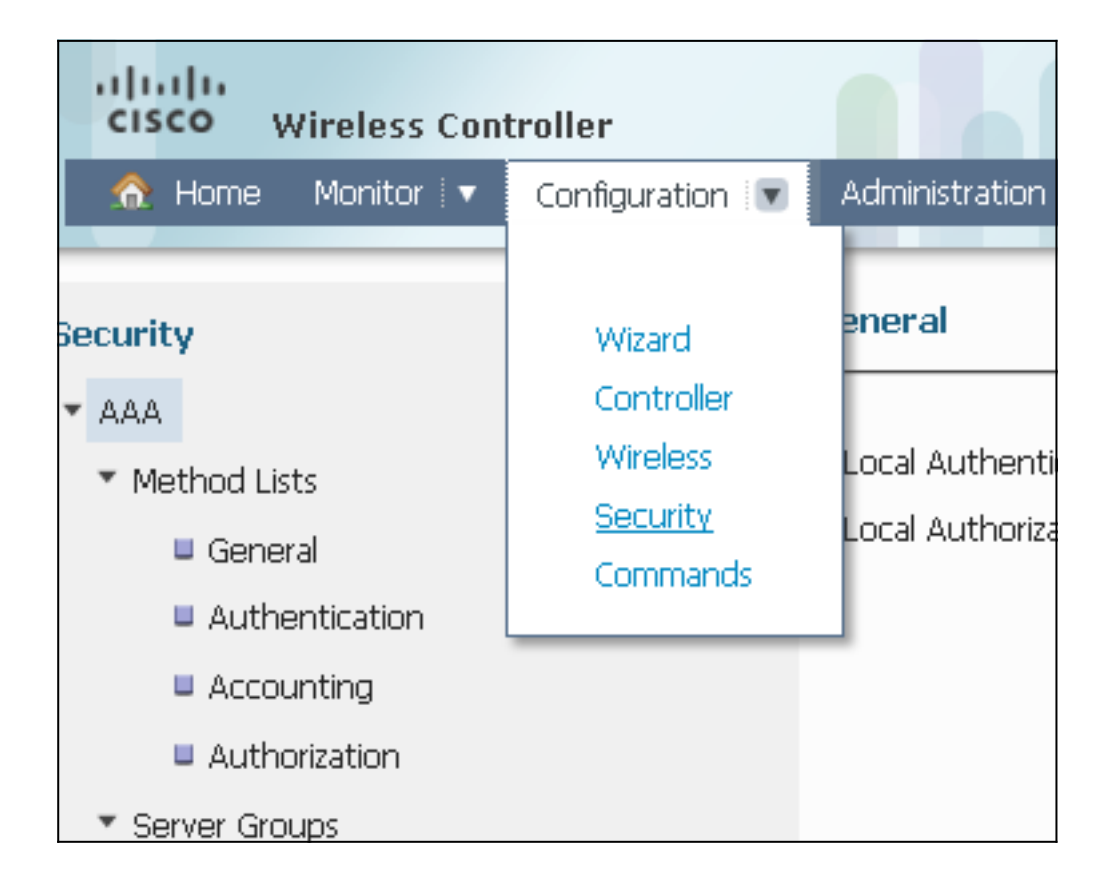

انتقل إلى مجموعات الخوادم > RADIUS، وقم بإنشاء مجموعة خوادم RADIUS باسم "ACS": .2

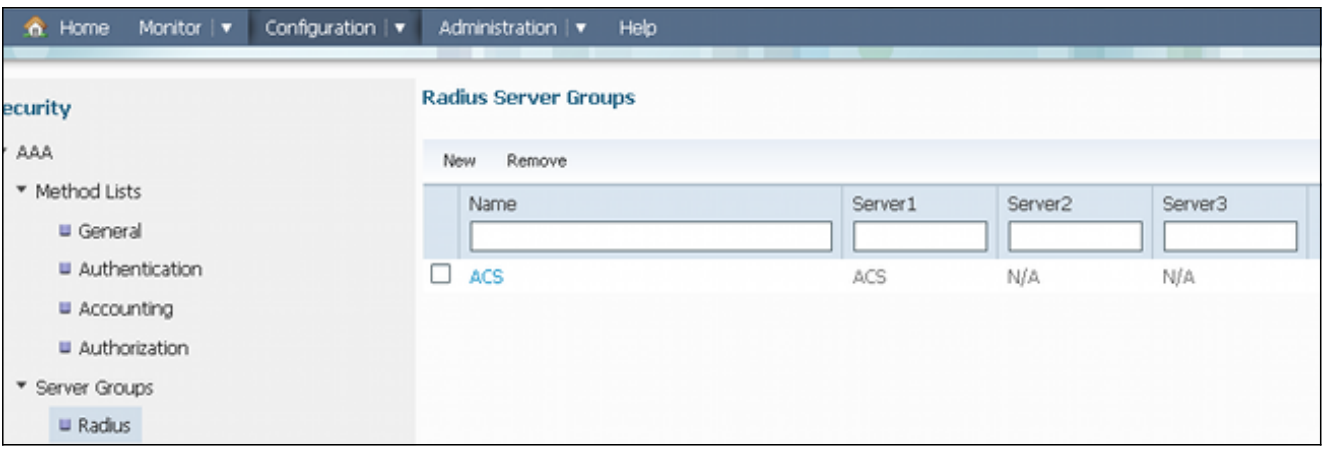

.3

#### انتقل إلى RADIUS > **الخدمات**، ثم قم بتكوين خادم RADIUS "ACS":

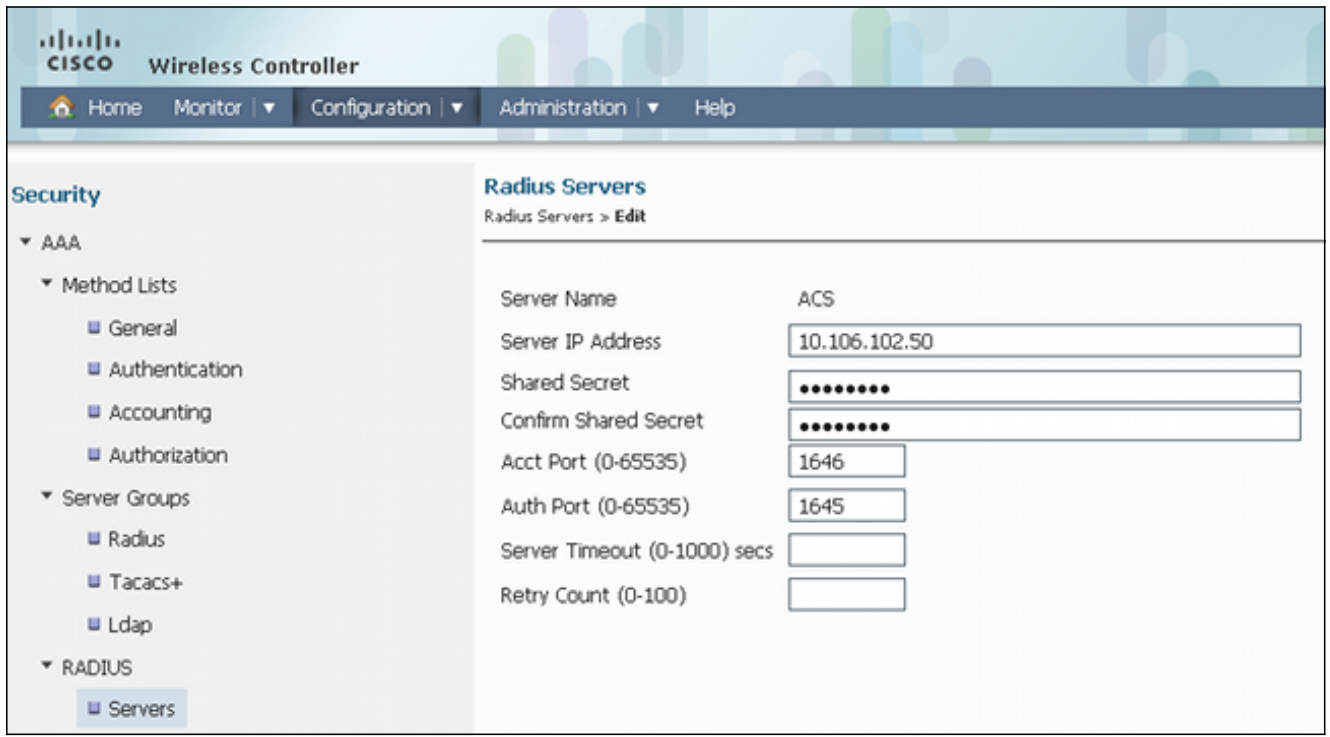

هذا مثال على التكوين الكامل:

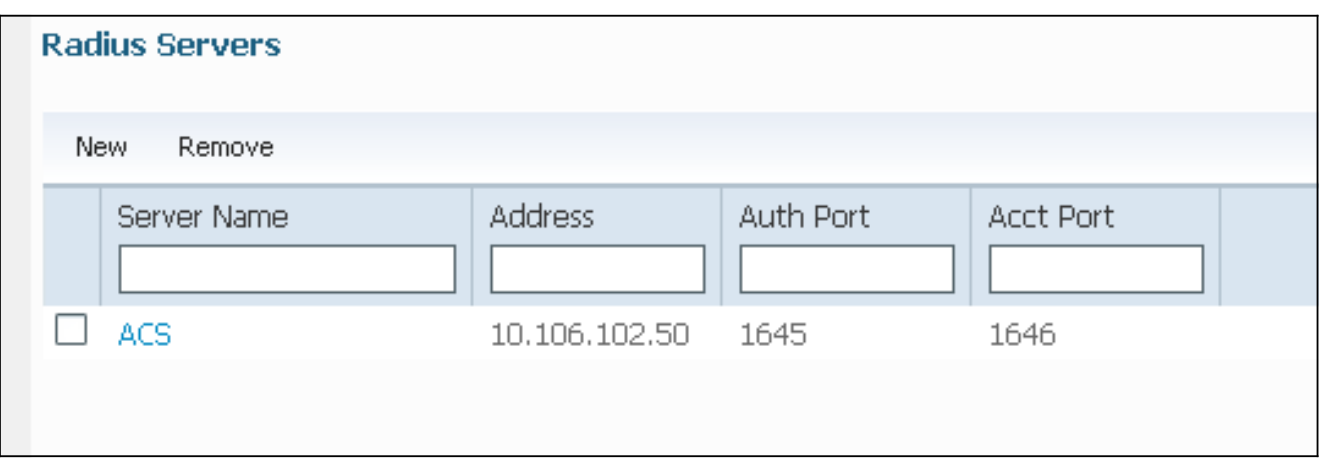

انتقل إلى قوائم الطرق > عام، وقم بتمكين x1Dot نظام التحكم في المصادقة (تحكم مصادقة النظام X802.1(. وإلا، فقد تفشل المصادقة: .4

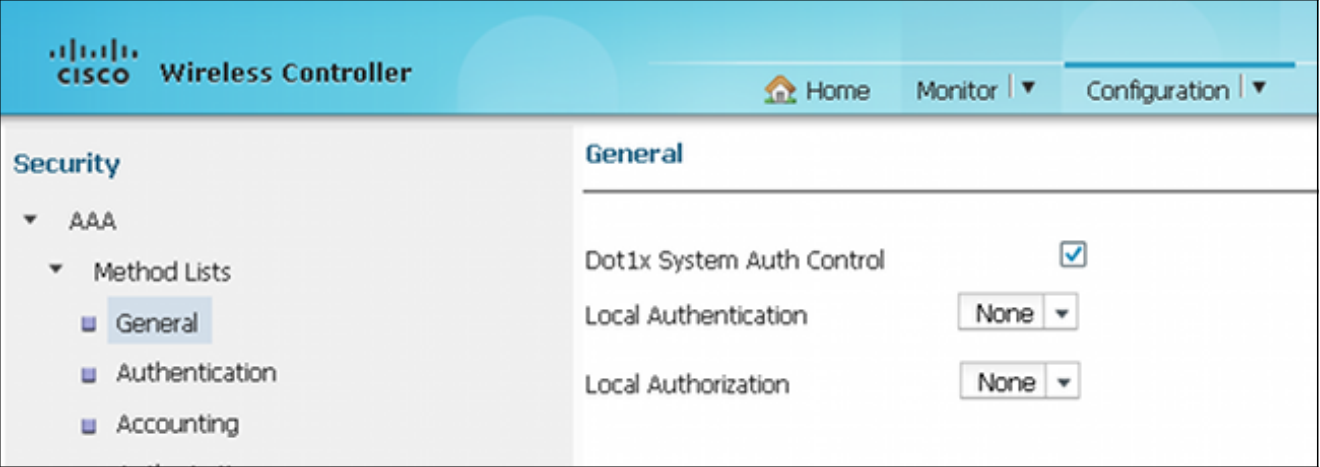

انتقل إلى **قوائم الطرق > المصادقة**، وقم بتعيين خادم RADIUS "ACS" الذي تم تكوينه إلى قائمة الطرق، 5. والتي، بدورها، تم تعيينها إلى شبكة WLAN ضمن خادم المصادقة والتفويض والمحاسبة (AAA(:

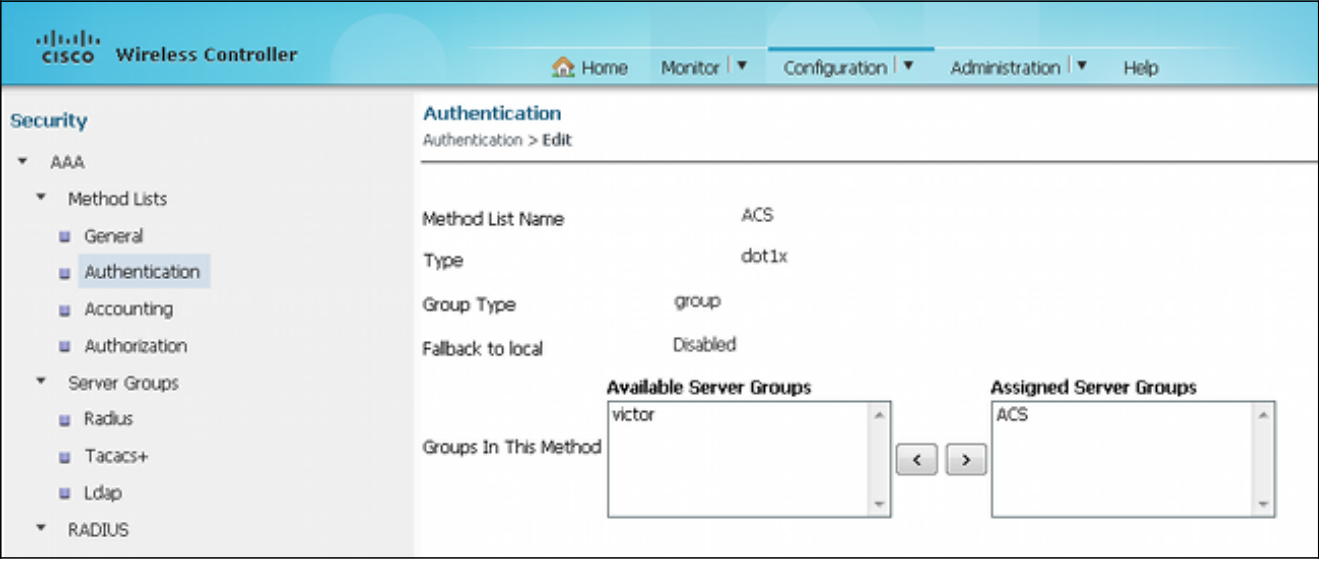

هذه هي الطريقة التي يظهر بها "ACS "على قائمة الطرق:

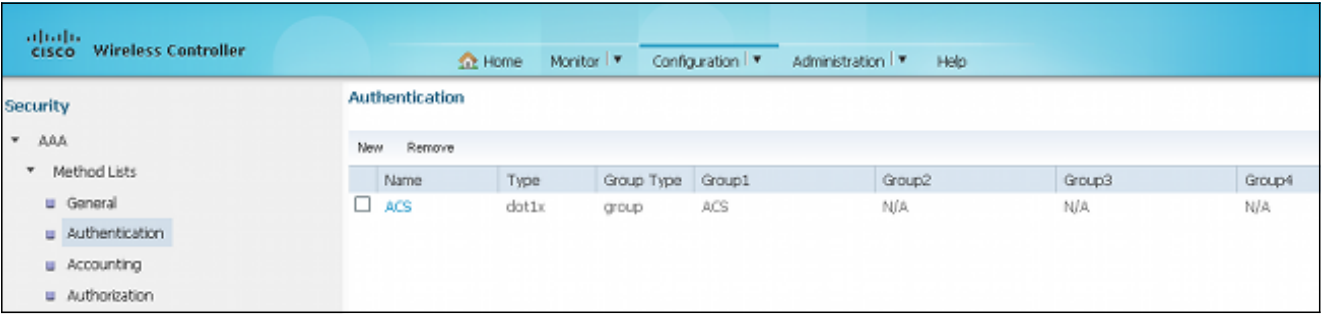

to order in شكلت ال WLAN ورسم خريطة ال ACS، افتح ال gui منفذ على ال WLC، وانتقل إلى تشكيل>لاسلكي >WLANs>WLAN. .6

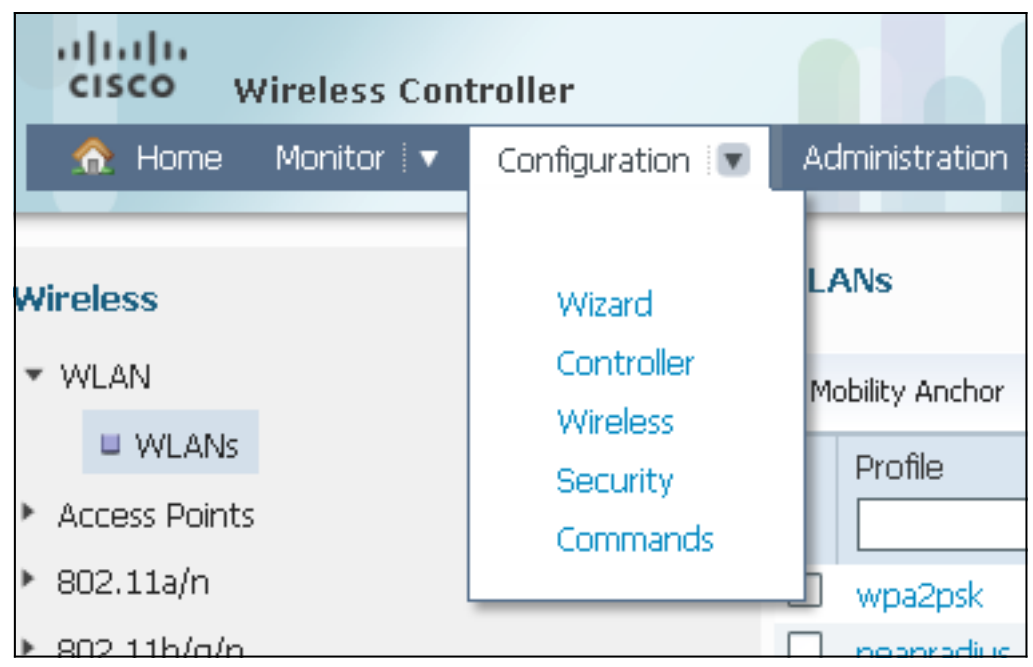

على صفحة الشبكة المحلية اللاسلكية (WLAN)، انقر فوق **جديد**، وانتقل إلى علامة التبويب **عام**.إنشاء شبكة 7. محلية لاسلكية (WLAN (باستخدام X،802.1 وتخطيط خادم RADIUS:

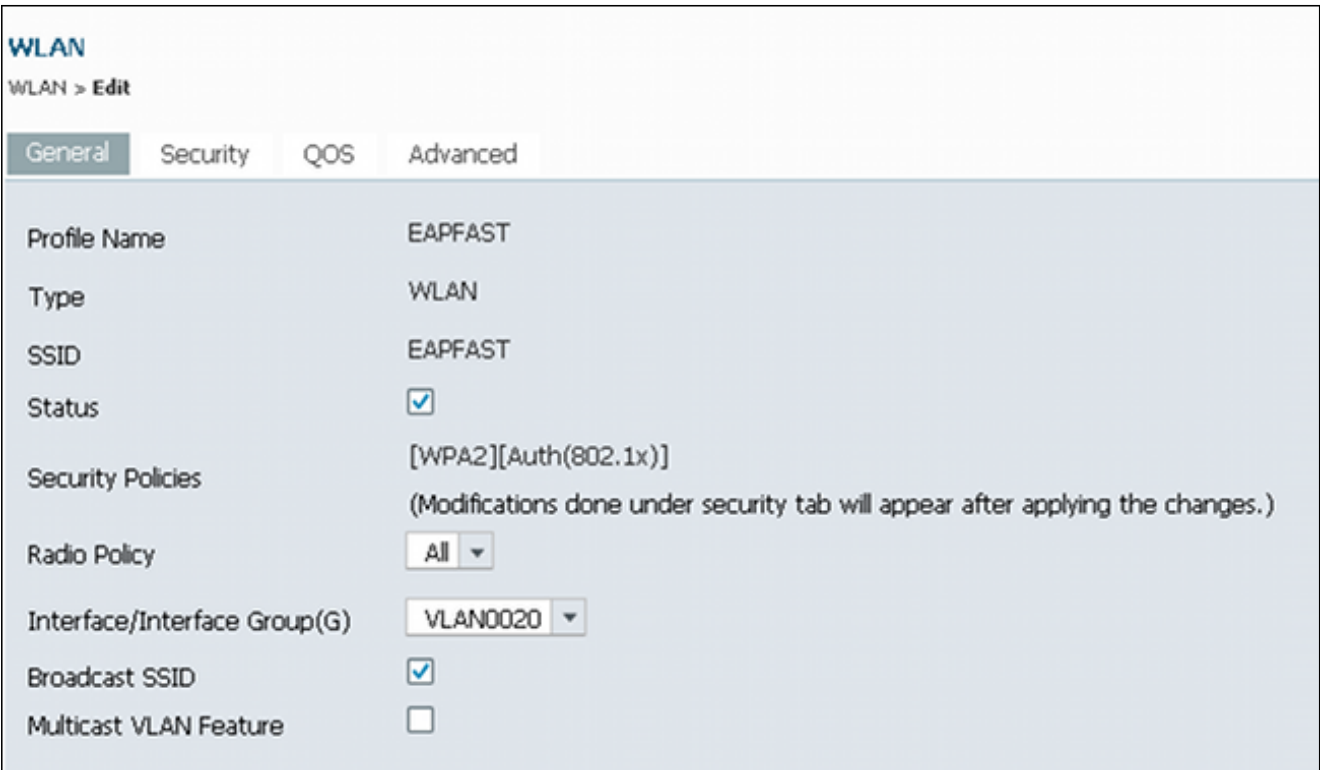

انتقل إلى علامة التبويب **تأمين** > علامة التبويب **الطبقة 2**، وتأكد من وجود WPA/WPA2 مع تمكين 8**02. 81X**.

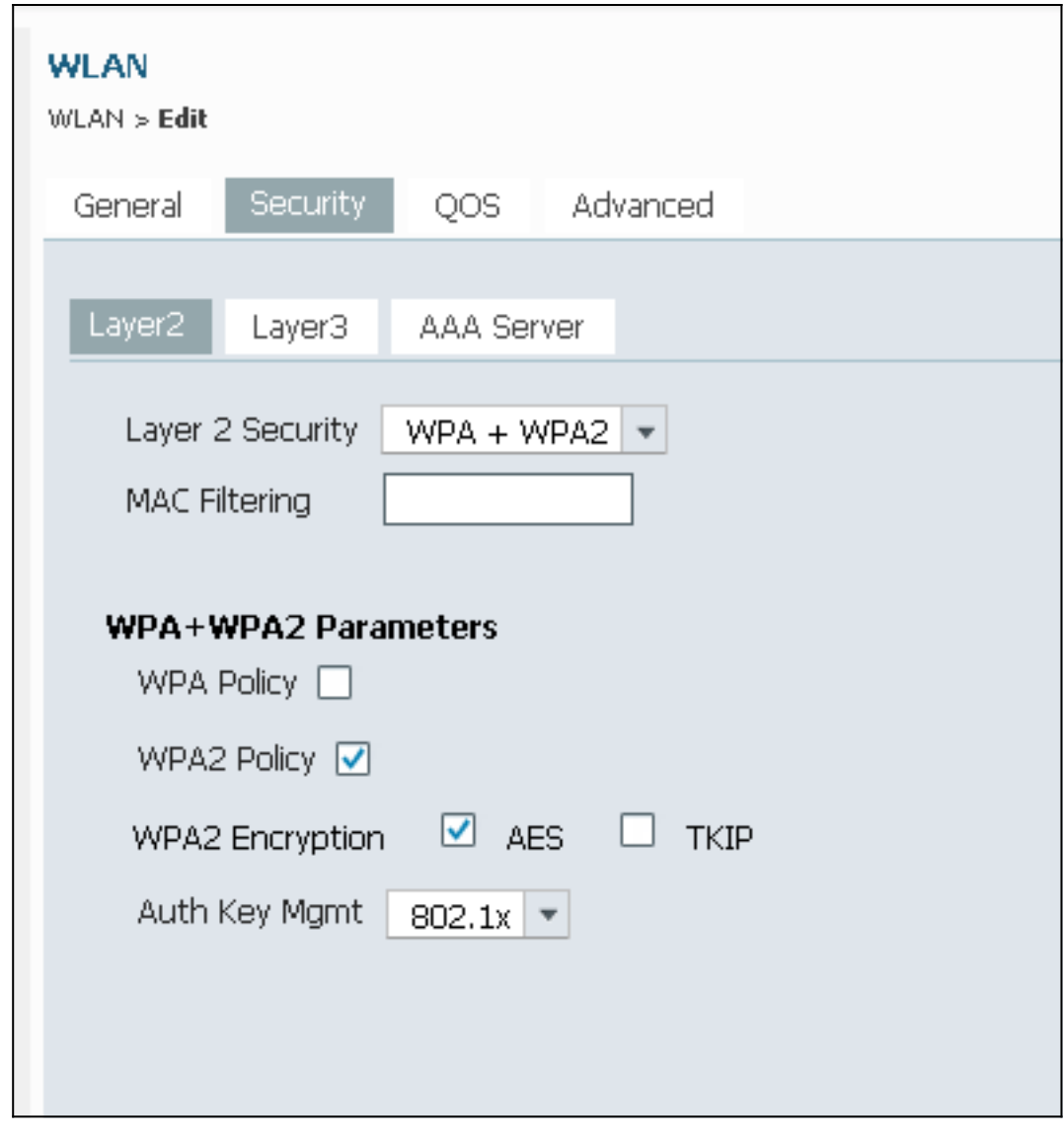

انتقل إلى علامة التبويب خادم AAA، وقم بتعيين قائمة طرق المصادقة لشبكة ACS "WLAN "هذه: .9

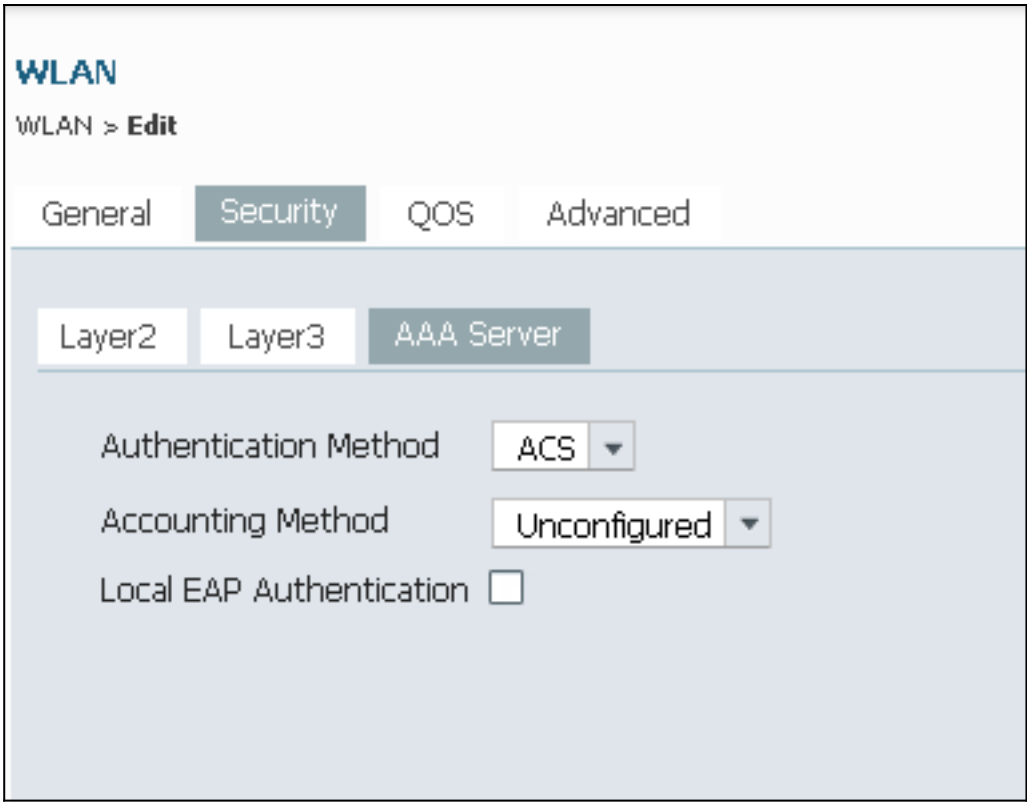

### تكوين 5.2 ACS) خادم RADIUS(

يوضح هذا الإجراء كيفية تكوين خادم RADIUS. بافتراض أن 5760 WLC و 3850 switch تمت إضافتها بالفعل على ACS ضمن عملاء AAA.

انتقل إلى Users and Identity Store (المستخدمين والهوية) > Internal Identity Store (مخازن الهوية الداخلية)>Users، ثم قم بتكوين Users and User Database (المستخدمين وقاعدة بيانات المستخدم) على :ACS .1

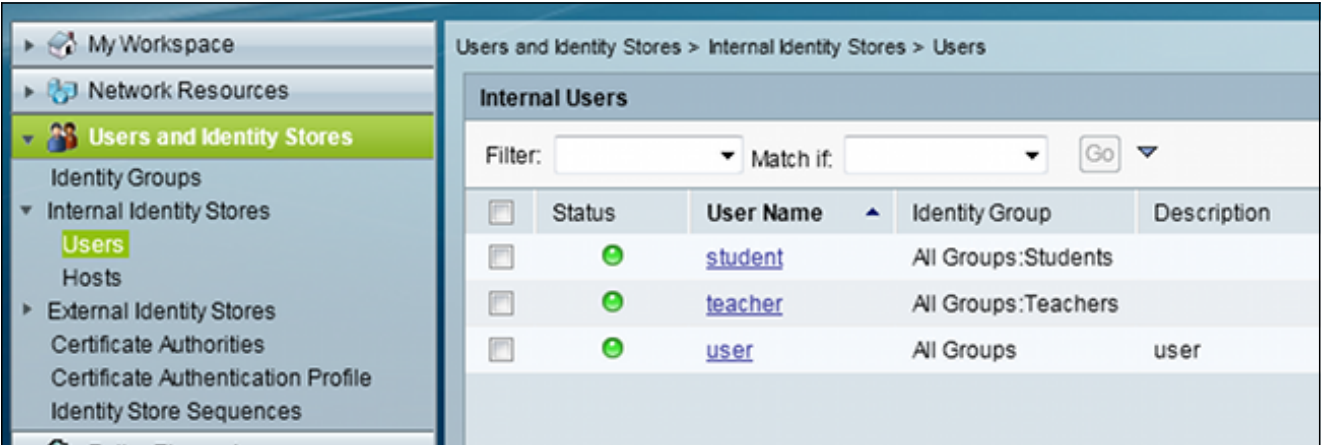

انتقل إلى <mark>سياسات الوصول > خدمات الوصول > الوصول الافتراضي إلى الشبكة</mark>، وقم بتمكين بروتوكولات المصادقة المطلوبة. تأكد من تمكين FAST-EAP: .2

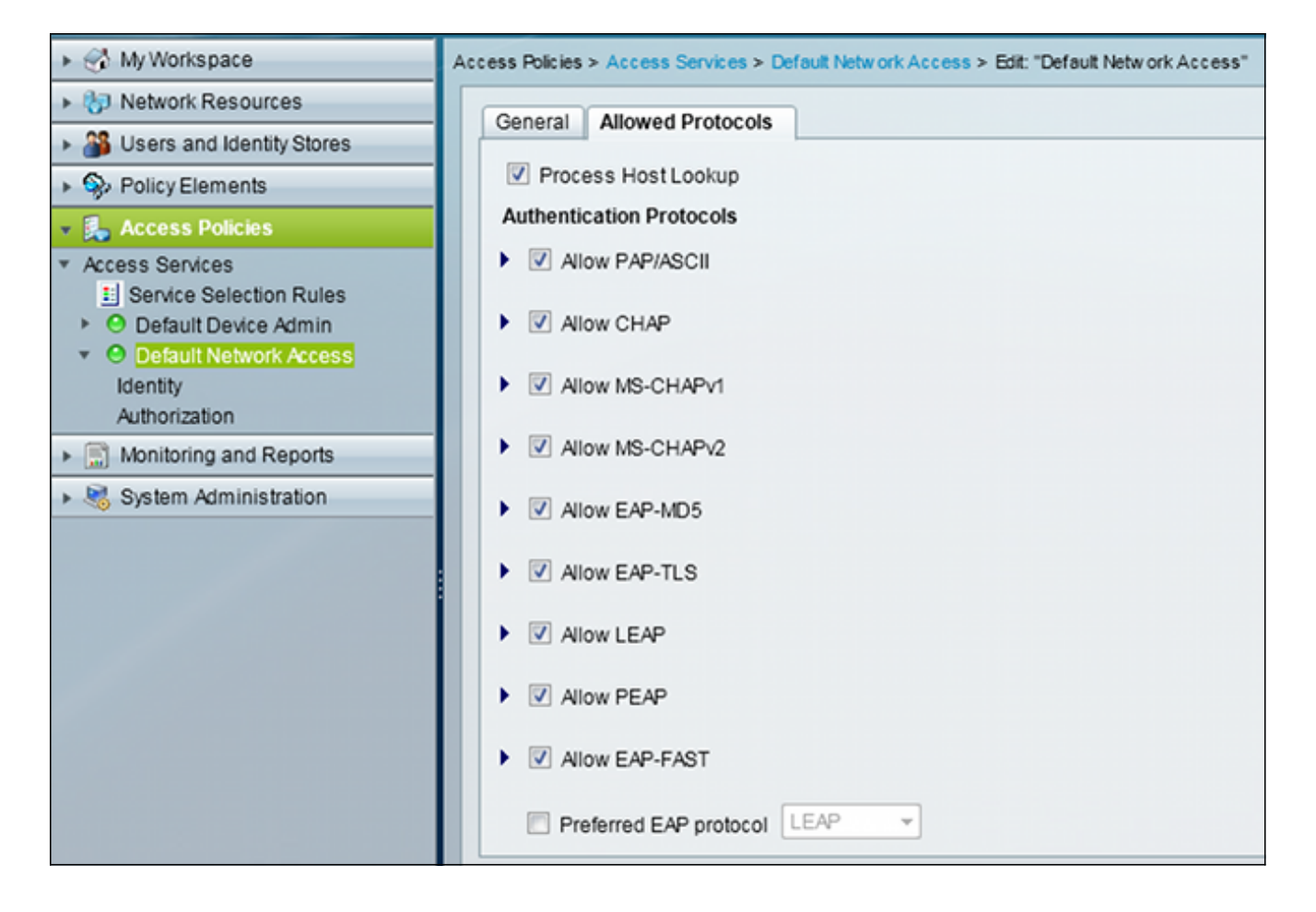

انتقل إلى الوصول الافتراضي إلى الشبكة > الهوية، وشكلت قواعد تسلسل الهوية ل FAST-EAP: .3

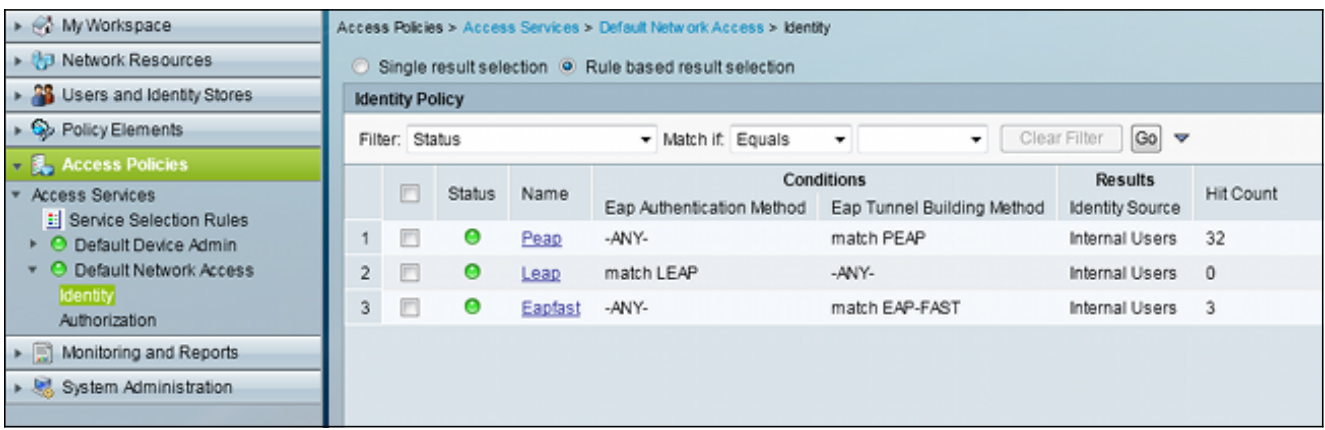

4. انتقل إلى **الوصول الافتراضي إلى الشبكة > التفويض**، وانظر قواعد التخويل التي تمنح الوصول إلى عملاء EAP بعد المصادقة الناجحة:

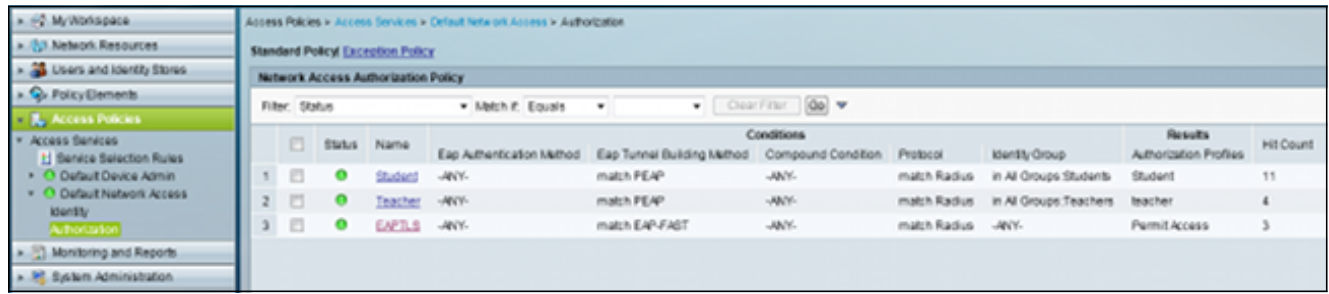

التحقق من الصحة

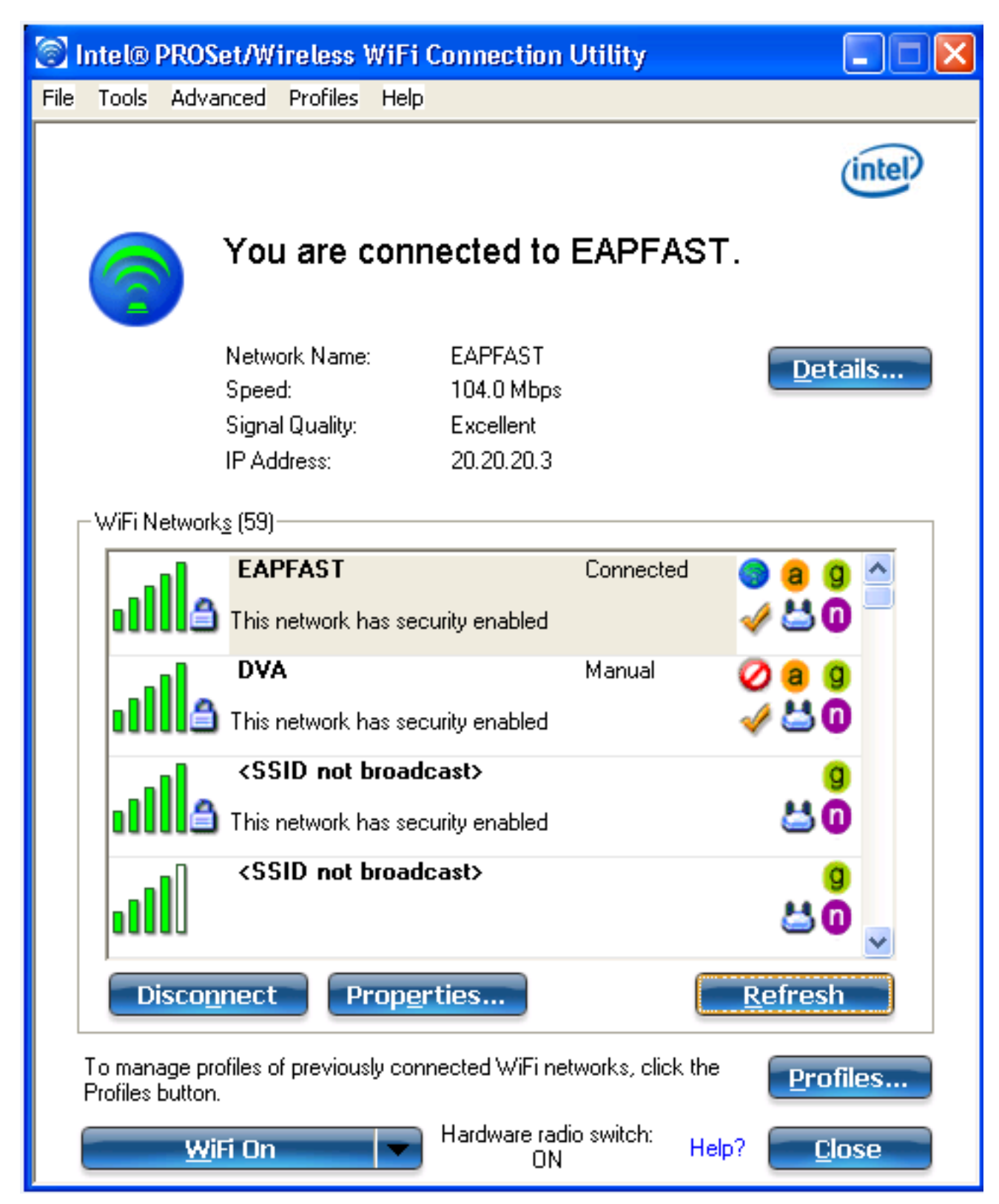

# استكشاف الأخطاء وإصلاحها

يوفر هذا القسم معلومات يمكنك استخدامها لاستكشاف أخطاء التكوين وإصلاحها.

ملاحظة: ارجع إلى [معلومات مهمة حول أوامر التصحيح](/content/en/us/support/docs/dial-access/integrated-services-digital-networks-isdn-channel-associated-signaling-cas/10374-debug.html) قبل إستخدام أوامر debug.

Controller#sh debugging

:Nova Platform dot11/state debugging is on pem/events debugging is on client/mac-addr debugging is on dot11/detail debugging is on mac/ filters[string 0021.5c8c.c761] debugging is on dot11/error debugging is on dot11/mobile debugging is on pem/state debugging is on set trace group-wireless-client filter mac 0021.5c8c.c761 set trace wcm-dot1x event filter mac 0021.5c8c.c761 set trace wcm-dot1x aaa filter mac 0021.5c8c.c761 set trace aaa wireless events filter mac 0021.5c8c.c761 set trace access-session core sm filter mac 0021.5c8c.c761 set trace access-session method dot1x filter 0021.5c8c.c761 #Controller Sep 1 06:00:18.282: 0021.5C8C.C761 Association received from mobile on AP\* C8F9.F983.4260 1 wcm: .D^Iw for client 0:21:5c:t! w\2105HnJ^Iwy\_status attr len^G\$8\227v^K 0 Sep 1 06:00:18.282: 0021.5C8C.C761 qos upstream policy is unknown and\* downstream policy is unknown 1 wcm: r client 0:21:5c:t! w\2105HnJ^Iwy\_status attr len^G\$8\227v^K 0 Sep 1 06:00:18.282: 0021.5C8C.C761 apChanged 0 wlanChanged 1 mscb ipAddr\* apf RadiusOverride 0x0, numIPv6Addr=0 1 wcm: nJ^Iwy\_status 0 attr ,20.20.20.3 len^G\$8\227v^K :Sep 1 06:00:18.282: 0021.5C8C.C761 Applying WLAN policy on MSCB. 1 wcm\* ipAddr 20.20.20.3, apf RadiusOverride 0x0, numIPv6Addr=0 :Sep 1 06:00:18.282: 0021.5C8C.C761 Scheduling deletion of Mobile Station\* wcm: (callerId: 50) in 1 seconds 1 Sep 1 06:00:18.282: 0021.5C8C.C761 Disconnecting client due to switch of WLANs\* from 1(wpa2psk) to 4(EAPFAST) 1 wcm: numIPv6Addr=0 (Sep 1 06:00:19.174: 0021.5C8C.C761 apfMsExpireCallback (apf\_ms.c: 1 wcm: 664\* !Expiring Mobile :Sep 1 06:00:19.174: 0021.5C8C.C761 apfMsExpireMobileStation (apf\_ms.c: 1 wcm\* Changing state for mobile 0021.5C8C.C761 on AP C8F9.F983.4260 from (6953 Associated to Disassociated Sep 1 06:00:19.174: 0021.5C8C.C761 Sent Deauthenticate to mobile on BSSID\* (C8F9.F983.4260 slot 1(caller apf\_ms.c: 1 wcm: 7036 :Sep 1 06:00:19.174: 0021.5C8C.C761 apfMsExpireMobileStation (apf\_ms.c: 1 wcm\* Changing state for mobile 0021.5C8C.C761 on AP C8F9.F983.4260 from (7092 Disassociated to Idle Sep 1 06:00:19.174: 0021.5C8C.C761 20.20.20.3 RUN (20) Deleted mobile LWAPP\* rule on AP [ C8F9.F983.4260 ] 1 wcm: 5C8C.C761 on AP C8F9.F983.4260 from Disassociated to Idle Sep 1 06:00:19.174: PEM recv processing msg Del SCB(4) 1 wcm: Deleted mobile\* Sep 1 06:00:19.174: 0021.5C8C.C761 20.20.20.3 RUN (20) FastSSID for the client\* C8F9.F983.4260 ] NOTENABLED 1 wcm: C.C761 on AP C8F9.F983.4260 from ] Disassociated to Idle Sep 1 06:00:19.174: 0021.5C8C.C761 Incrementing the Reassociation Count 1 for\* client (of interface VLAN0020) 1 wcm: D :Sep 1 06:00:19.174: 0021.5C8C.C761 Clearing Address 20.20.20.3 on mobile 1 wcm\* (for client (of interface VLAN0020 Sep 1 06:00:19.174: 0021.5C8C.C761 20.20.20.3 RUN (20) Skipping TMP rule add 1\* (wcm: lient (of interface VLAN0020 Sep 1 06:00:19.174: 0021.5C8C.C761 20.20.20.3 RUN (20) Change state to\* :DHCP\_REQD (7) last state RUN (20) 1 wcm Sep 1 06:00:19.174: 0021.5C8C.C761 WCDB\_CHANGE: 1 wcm: Client 1 m\_vlan 20 Radio\* iif id 0xbfcdc00000003a bssid iif id 0x8a3a8000000043, bssid C8F9.F983.4260

Sep 1 06:00:19.174: 0021.5C8C.C761 WCDB\_AUTH: 1 wcm: Adding opt82 len 0\* Sep 1 06:00:19.174: 0021.5C8C.C761 WCDB\_CHANGE: 1 wcm: Suppressing SPI (client\* pending deletion) pemstate 7 state LEARN\_IP(2) vlan 20 client\_id 0x8006400000004e mob=Local(1) ackflag 2 dropd 0, delete 1 Sep 1 06:00:19.174: 0021.5C8C.C761 Sending SPI spi\_epm\_epm\_terminate\_session\* successfull 1 wcm: pemstate 7 state LEARN\_IP(2) vlan 20 client\_id 0x8006400000004e mob=Local(1) ackflag 2 dropd 0, delete 1 Sep 1 06:00:19.175: 0021.5C8C.C761 Sending SPI spi epm epm terminate session\* successfull 1 wcm: pemstate 7 state LEARN\_IP(2) vlan 20 client\_id 0x8006400000004e mob=Local(1) ackflag 2 dropd 0, delete 1 ,Sep 1 06:00:19.175: 0021.5C8C.C761 Deleting wireless client; Reason code 0\* Preset 1, AAA cause 1 1 wcm: 7 state LEARN\_IP(2) vlan 20 client\_id 0x8006400000004e mob=Local(1) ackflag 2 dropd 0, delete 1 Sep 1 06:00:19.175: 0021.5C8C.C761 WCDB\_DEL: 1 wcm: Successfully sent\* Sep 1 06:00:19.175: 0021.5C8C.C761 Expiring mobile state delete 1 wcm: on code\* Preset 1, AAA cause 1,0 Sep 1 06:00:19.175: 0021.5C8C.C761 0.0.0.0 DHCP\_REQD (7) Handling pemDelScb\* Event skipping delete 1 wcm: state LEARN\_IP(2) vlan 20 client\_id 0x8006400000004e mob=Local(1) ackflag 2 dropd 0, delete 1 Sep 1 06:00:19.178: 0021.5C8C.C761 WCDB SPI response msg handler client code 1\* mob state 1 1 wcm: g delete Sep 1 06:00:19.178: 0021.5C8C.C761 apfProcessWcdbClientDelete: 1 wcm: Delete\* .ACK from WCDB Sep 1 06:00:19.178: 0021.5C8C.C761 WCDB\_DELACK: 1 wcm: wcdbAckRecvdFlag updated\* Sep 1 06:00:19.178: 0021.5C8C.C761 WCDB\_DELACK: 1 wcm: Client IIF Id dealloc\* .SUCCESS w/ 0x8006400000004e Sep 1 06:00:19.178: 0021.5C8C.C761 Invoked platform delete and cleared handle 1\* .wcm: w/ 0x8006400000004e Sep 1 06:00:19.178: 0021.5C8C.C761 Deleting mobile on AP C8F9.F983.4260 (1) 1\* .wcm: w/ 0x8006400000004e Sep 1 06:00:19.178: 0021.5C8C.C761 Unlinked and freed mscb 1 wcm: 8F9.F983.4260\* (1) Sep 1 06:00:19.178: WCDB\_IIF: 1 wcm: Ack Message ID: 0x8006400000004e code 1003\* (Sep 1 06:00:19.361: 0021.5C8C.C761 Adding mobile on LWAPP AP C8F9.F983.4260 (1\* .wcm: x800640000.D^Iwe 1 Sep 1 06:00:19.361: 0021.5C8C.C761 Creating WL station entry for client - rc\* :wcm 1 0 Sep 1 06:00:19.361: 0021.5C8C.C761 Association received from mobile on AP\* .C8F9.F983.4260 1 wcm: 0.D^Iwe Sep 1 06:00:19.361: 0021.5C8C.C761 qos upstream policy is unknown and downstream\* :policy is unknown 1 wcm Sep 1 06:00:19.361: 0021.5C8C.C761 apChanged 0 wlanChanged 0 mscb ipAddr\* :apf RadiusOverride 0x0, numIPv6Addr=0 1 wcm ,0.0.0.0 2105HnJ^Iwlient\_id 0x80064000^G\$8\227v^K\ Sep 1 06:00:19.361: 0021.5C8C.C761 Applying WLAN policy on MSCB. 1 wcm: ipAddr\* apf RadiusOverride 0x0, numIPv6Addr=0 ,0.0.0.0 :Sep 1 06:00:19.361: 0021.5C8C.C761 Applying WLAN ACL policies to client 1 wcm\* apf RadiusOverride 0x0, numIPv6Addr=0 ,0.0.0.0 Sep 1 06:00:19.361: 0021.5C8C.C761 No Interface ACL used for Wireless client in\* WCM(NGWC) 1 wcm: usOverride 0x0, numIPv6Addr=0 Sep 1 06:00:19.361: 0021.5C8C.C761 Applying site-specific IPv6 override for\* 'station 0021.5C8C.C761 - vapId 4, site 'default-group', interface 'VLAN0020 :wcm 1 Sep 1 06:00:19.361: 0021.5C8C.C761 Applying local bridging Interface Policy for\* 'station 0021.5C8C.C761 - vlan 20, interface 'VLAN0020' 1 wcm: erface 'VLAN0020 Sep 1 06:00:19.361: 0021.5C8C.C761 STA - rates (8): 1 wcm: 140 18 152 36 176 72\* 0 0 0 0 0 0 0 0 108 96 Sep 1 06:00:19.361: 0021.5C8C.C761 new capwap\_wtp\_iif\_id b68180000000038, sm\* 'capwap\_wtp\_iif\_id 0 1 wcm: 8C.C761 - vlan 20, interface 'VLAN0020 Sep 1 06:00:19.361: 0021.5C8C.C761 WCDB\_ADD: 1 wcm: Radio IIFID\* 0xbfcdc00000003a, BSSID IIF Id 0x81fac000000041, COS 4 :Sep 1 06:00:19.361: Load Balancer: 1 wcm: Success, Resource allocated are\* Active Switch number: 1, Active Asic number : 0, Reserve Switch number 0 Reserve Asic number 0. AP Asic num 0

Sep 1 06:00:19.361: 0021.5C8C.C761 WCDB\_ADD: 1 wcm: Anchor Sw 1, Doppler 0\* Sep 1 06:00:19.361: 0021.5C8C.C761 WCDB\_ALLOCATE: 1 wcm: Client IIF Id alloc\* .(SUCCESS w/ client 84fd0000000050 (state 0 Sep 1 06:00:19.361: 0021.5C8C.C761 iifid Clearing Ack flag 1 wcm: F Id alloc\* .(SUCCESS w/ client 84fd0000000050 (state 0 Sep 1 06:00:19.361: 0021.5C8C.C761 WCDB\_ADD: 1 wcm: Adding opt82 len 0\* Sep 1 06:00:19.361: 0021.5C8C.C761 WCDB ADD: 1 wcm: Cleaering Ack flag\* Sep 1 06:00:19.361: 0021.5C8C.C761 WCDB ADD: 1 wcm: ssid EAPFAST bssid\* C8F9.F983.4260 vlan 20 auth=ASSOCIATION(0) wlan(ap-group/global) 4/4 client 0 assoc 3 mob=Unassoc(0) radio 1 m\_vlan 20 ip 0.0.0.0 src 0xb6818000000038 dst 0x0 cid 0x84fd0000000050 glob rsc id 16dhcpsrv 0.0.0.0 Sep 1 06:00:19.361: 0021.5C8C.C761 WCDB\_ADD: 1 wcm: mscb iifid 0x84fd0000000050\* msinfo iifid 0x0 Sep 1 06:00:19.361: 0021.5C8C.C761 0.0.0.0 START (0) Initializing policy 1\* wcm: info iifid 0x0 Sep 1 06:00:19.361: 0021.5C8C.C761 0.0.0.0 START (0) Change state to AUTHCHECK\* last state AUTHCHECK (2) 1 wcm: (ap-group/global) 4/4 client 0 assoc 3 (2) mob=Unassoc(0) radio 1 m\_vlan 20 ip 0.0.0.0 src 0xb6818000000038 dst 0x0 cid 0x84fd0000000050 glob rsc id 16dhcpsrv 0.0.0.0 Sep 1 06:00:19.361: 0021.5C8C.C761 0.0.0.0 AUTHCHECK (2) Change state to\* 8021X\_REQD (3) last state 8021X\_REQD (3) 1 wcm: oup/global) 4/4 client 0 assoc 3 mob=Unassoc(0) radio 1 m\_vlan 20 ip 0.0.0.0 src 0xb6818000000038 dst 0x0 cid 0x84fd0000000050 glob rsc id 16dhcpsrv 0.0.0.0 Sep 1 06:00:19.361: 0021.5C8C.C761 0.0.0.0 8021X\_REQD (3) DHCP Not required on\* AP C8F9.F983.4260 vapId 4 apVapId 4for this client 1 wcm: lient 0 assoc 3 mob=Unassoc(0) radio 1 m\_vlan 20 ip 0.0.0.0 src 0xb6818000000038 dst 0x0 cid 0x84fd0000000050 glob rsc id 16dhcpsrv 0.0.0.0 Sep 1 06:00:19.361: 0021.5C8C.C761 Not Using WMM Compliance code qosCap 00 1\* wcm: ed on AP C8F9.F983.4260 vapId 4 apVapId 4for this client Sep 1 06:00:19.361: 0021.5C8C.C761 0.0.0.0 8021X REOD (3) Plumbed mobile LWAPP\* rule on AP C8F9.F983.4260 vapId 4 apVapId 4 1 wcm: client (Sep 1 06:00:19.361: 0021.5C8C.C761 apfPemAddUser2 (apf\_policy.c: 1 wcm: 161\* Changing state for mobile 0021.5C8C.C761 on AP C8F9.F983.4260 from Idle to Associated :Sep 1 06:00:19.361: 0021.5C8C.C761 Stopping deletion of Mobile Station: 1 wcm\* (callerId: 48) :Sep 1 06:00:19.361: 0021.5C8C.C761 Ms Timeout = 0, Session Timeout = 1800 1 wcm\* (llerId: 48 Sep 1 06:00:19.361: 0021.5C8C.C761 Sending Assoc Response to station on BSSID\* C8F9.F983.4260 (status 0) ApVapId 4 Slot 1 1 wcm: .F983.4260 from Idle to Associated (Sep 1 06:00:19.362: 0021.5C8C.C761 apfProcessAssocReq (apf\_80211.c: 1 wcm: 5260\* Changing state for mobile 0021.5C8C.C761 on AP C8F9.F983.4260 from Associated to Associated Sep 1 06:00:19.362: WCDB\_IIF: 1 wcm: Ack Message ID: 0x84fd0000000050 code 1001\* :Sep 1 06:00:21.239: 0021.5C8C.C761 client incoming attribute size are 485 1 wcm\* anging state for .D^Iwle 0021.5C8C.C761 t! w\2105HnJ^IwF983.4260 from Ass^G\$8\227v^K Sep 1 06:00:21.258: 0021.5C8C.C761 0.0.0.0 8021X\_REQD (3) Change state to\* L2AUTHCOMPLETE (4) last state L2AUTHCOMPLETE (4) 1 wcm: ^IwF983.4260 from Ass^G\$8\227v^K Sep 1 06:00:21.258: 0021.5C8C.C761 WCDB\_CHANGE: 1 wcm: Client 1 m\_vlan 20 Radio\* iif id 0xbfcdc00000003a bssid iif id 0x81fac000000041, bssid C8F9.F983.4260 Sep 1 06:00:21.258: 0021.5C8C.C761 WCDB\_AUTH: 1 wcm: Adding opt82 len 0\* Sep 1 06:00:21.258: 0021.5C8C.C761 WCDB\_LLM: 1 wcm: NoRun Prev Mob 0, Curr Mob\* llmReq 1, return False 0 Sep 1 06:00:21.258: 0021.5C8C.C761 auth state 1 mob state 0 setWme 0 wme 1\* roam\_sent 0 1 wcm: rn False Sep 1 06:00:21.258: 0021.5C8C.C761 WCDB\_CHANGE: 1 wcm: auth=L2\_AUTH(1) vlan 20\* radio 1 client\_id 0x84fd0000000050 mobility=Unassoc(0) src\_int 0xb6818000000038 dst\_int 0x0 ackflag 0 reassoc\_client 0 llm\_notif 0 ip 0.0.0.0 ip\_learn\_type UNKNOWN Sep 1 06:00:21.258: 0021.5C8C.C761 WCDB\_CHANGE: 1 wcm: In L2 auth but l2ack\* waiting lfag not set,so set

(Sep 1 06:00:21.258: 0021.5C8C.C761 0.0.0.0 L2AUTHCOMPLETE (4\* .pemAdvanceState2: 1 wcm: MOBILITY-INCOMPLETE with state 4 (Sep 1 06:00:21.258: 0021.5C8C.C761 0.0.0.0 L2AUTHCOMPLETE (4\* .pemAdvanceState2: 1 wcm: MOBILITY-INCOMPLETE with state 4 Sep 1 06:00:21.258: 0021.5C8C.C761 0.0.0.0 L2AUTHCOMPLETE (4) DHCP Not\* :required on AP C8F9.F983.4260 vapId 4 apVapId 4for this client 1 wcm dst int 0x0 ackflag 0 reassoc client 0 llm notif 0 ip  $0.0.0.0$  6818000000038 ip\_learn\_type UNKNOWN Sep 1 06:00:21.258: 0021.5C8C.C761 Not Using WMM Compliance code qosCap 00 1\* wcm: quired on AP C8F9.F983.4260 vapId 4 apVapId 4for this client Sep 1 06:00:21.258: 0021.5C8C.C761 0.0.0.0 L2AUTHCOMPLETE (4) Plumbed mobile\* LWAPP rule on AP C8F9.F983.4260 vapId 4 apVapId 4 1 wcm: client Sep 1 06:00:21.258: 0021.5C8C.C761 0.0.0.0 L2AUTHCOMPLETE (4) Change state to\* DHCP\_REQD (7) last state DHCP\_REQD (7) 1 wcm: apVapId 4 Sep 1 06:00:21.258: 0021.5C8C.C761 WCDB\_CHANGE: 1 wcm: Client 1 m\_vlan 20 Radio\* iif id 0xbfcdc00000003a bssid iif id 0x81fac000000041, bssid C8F9.F983.4260 Sep 1 06:00:21.258: 0021.5C8C.C761 WCDB\_AUTH: 1 wcm: Adding opt82 len 0\* Sep 1 06:00:21.258: 0021.5C8C.C761 WCDB\_CHANGE: 1 wcm: Suppressing SPI\* Mobility state not known) pemstate 7 state LEARN IP(2) vlan 20 client id) 0x84fd0000000050 mob=Unassoc(0) ackflag 1 dropd 0 Sep 1 06:00:21.258: 0021.5C8C.C761 0.0.0.0 DHCP\_REQD (7) pemAdvanceState2\* Adding TMP rule 1 wcm: e 7 state LEARN\_IP(2) vlan 20 client\_id ,4001 0x84fd0000000050 mob=Unassoc(0) ackflag 1 dropd 0 Sep 1 06:00:21.258: 0021.5C8C.C761 0.0.0.0 DHCP\_REQD (7) Adding Fast Path rule\* on AP C8F9.F983.4260 , slot 1 802.1P = 0 1 wcm: client\_id 0x84fd0000000050 mob=Unassoc(0) ackflag 1 dropd 0 Sep 1 06:00:21.258: 0021.5C8C.C761 0.0.0.0 DHCP REOD (7) Successfully plumbed\* mobile rule 1 wcm: F9.F983.4260 , slot 1 802.1P = 0^M Sep 1 06:00:21.258: PEM recv processing msg Add SCB(3) 1 wcm: 7) Successfully\* plumbed mobile rule Sep 1 06:00:21.258: 0021.5C8C.C761 Incrementing the Reassociation Count 1 for\* client (of interface VLAN0020) 1 wcm: lot 1 802.1P =  $0^M$ Sep 1 06:00:21.258: 0021.5C8C.C761 0.0.0.0, auth\_state 7 mmRole Unassoc !!! 1\* (wcm: r client (of interface VLAN0020 ,Sep 1 06:00:21.258: 0021.5C8C.C761 0.0.0.0, auth\_state 7 mmRole Unassoc\* (updating wcdb not needed 1 wcm: VLAN0020 Sep 1 06:00:21.258: 0021.5C8C.C761 Tclas Plumb needed: 1 wcm: 0\* Sep 1 06:00:21.258: 0021.5C8C.C761 0.0.0.0 DHCP REOD (7) pemAdvanceState2: 1\* .wcm: MOBILITY-COMPLETE with state 7 Sep 1 06:00:21.258: 0021.5C8C.C761 0.0.0.0 DHCP REOD (7) State Update from\* Mobility-Incomplete to Mobility-Complete, mobility role=Local, client state=APF\_MS\_STATE\_ASSOCIATED 1 wcm: 1 dropd 0 Sep 1 06:00:21.258: 0021.5C8C.C761 0.0.0.0 DHCP\_REQD (7) pemAdvanceState2\* Adding TMP rule 1 wcm: o Mobility-Complete, mobility role=Local, client ,3611 state=APF\_MS\_STATE\_ASSOCIATED Sep 1 06:00:21.258: 0021.5C8C.C761 0.0.0.0 DHCP\_REQD (7) Replacing Fast Path\* rule on AP C8F9.F983.4260 , slot 1 802.1P = 0 1 wcm: e=Local, client state=APF\_MS\_STATE\_ASSOCIATED Sep 1 06:00:21.258: 0021.5C8C.C761 0.0.0.0 DHCP REOD (7) Successfully plumbed\* mobile rule 1 wcm: C8F9.F983.4260 , slot 1 802.1P = 0^M Sep 1 06:00:21.258: 0021.5C8C.C761 WCDB\_CHANGE: 1 wcm: Client 1 m\_vlan 20 Radio\* iif id 0xbfcdc00000003a bssid iif id 0x81fac000000041, bssid C8F9.F983.4260 Sep 1 06:00:21.258: 0021.5C8C.C761 WCDB\_AUTH: 1 wcm: Adding opt82 len 0\* Sep 1 06:00:21.258: 0021.5C8C.C761 WCDB\_LLM: 1 wcm: NoRun Prev Mob 0, Curr\* Mob 1 llmReq 1, return False Sep 1 06:00:21.258: 0021.5C8C.C761 WCDB\_CHANGE: 1 wcm: Suppressing SPI (ACK\* message not recvd) pemstate 7 state LEARN\_IP(2) vlan 20 client\_id 0x84fd0000000050 mob=Local(1) ackflag 1 dropd 1 Sep 1 06:00:21.258: 0021.5C8C.C761 Error updating wcdb on mobility complete 1\* wcm: not recvd) pemstate 7 state LEARN\_IP(2) vlan 20 client\_id 0x84fd0000000050 mob=Local(1) ackflag 1 dropd 1 :Sep 1 06:00:21.258: PEM recv processing msg Epm spi response(12) 1 wcm\* complete :Sep 1 06:00:21.258: 0021.5C8C.C761 aaa attribute list length is 79 1 wcm\*

complete Sep 1 06:00:21.258: 0021.5C8C.C761 Sending SPI spi\_epm\_epm\_session\_create\* successfull 1 wcm: ) pemstate 7 state LEARN\_IP(2) vlan 20 client\_id 0x84fd0000000050 mob=Local(1) ackflag 1 dropd 1 Sep 1 06:00:21.258: PEM recv processing msg Add SCB(3) 1 wcm: pm\_session\_create\* successfull :Sep 1 06:00:21.259: 0021.5C8C.C761 0.0.0.0, auth state 7 mmRole Local !!! 1 wcm\* successfull Sep 1 06:00:21.259: 0021.5C8C.C761 0.0.0.0, auth\_state 7 mmRole Local, updating\* wcdb not needed 1 wcm: 7 state LEARN\_IP(2) vlan 20 client\_id 0x84fd0000000050 mob=Local(1) ackflag 1 dropd 1 Sep 1 06:00:21.259: 0021.5C8C.C761 Tclas Plumb needed: 1 wcm: 0\* Sep 1 06:00:21.260: EPM: 1 wcm: Session create resp - client handle\* 84fd0000000050 session f2000027 Sep 1 06:00:21.260: EPM: 1 wcm: Netflow session create resp - client handle\* 84fd0000000050 sess f2000027 Sep 1 06:00:21.260: PEM recv processing msg Epm spi response(12) 1 wcm: le\* 84fd0000000050 sess f2000027 Sep 1 06:00:21.261: 0021.5C8C.C761 Received session create response for client\* handle 37432873367634000 1 wcm: LEARN\_IP(2) vlan 20 client\_id 0x84fd0000000050 mob=Local(1) ackflag 1 dropd 1 Sep 1 06:00:21.261: 0021.5C8C.C761 Received session\_create\_response with EPM\* :session handle 4060086311 1 wcm Sep 1 06:00:21.261: 0021.5C8C.C761 Send request to EPM 1 wcm: ate\_response with\* EPM session handle 4060086311 Sep 1 06:00:21.261: 0021.5C8C.C761 aaa attribute list length is 485 1 wcm: with\* EPM session handle 4060086311 Sep 1 06:00:21.261: 0021.5C8C.C761 Sending Activate request for session handle\* successful 1 wcm: 1 4060086311 Sep 1 06:00:21.261: 0021.5C8C.C761 Post-auth policy request sent! Now wait for\* post-auth policy ACK from EPM 1 wcm: N\_IP(2) vlan 20 client\_id 0x84fd0000000050 mob=Local(1) ackflag 1 dropd 1 Sep 1 06:00:21.261: EPM: 1 wcm: Init feature, client handle 84fd0000000050\* session f2000027 authz 8f000011 Sep 1 06:00:21.261: EPM: 1 wcm: Activate feature client handle 84fd0000000050\* sess f2000027 authz 8f000011 Sep 1 06:00:21.261: PEM recv processing msg Epm spi response(12) 1 wcm: 0050\* sess f2000027 authz 8f000011 Sep 1 06:00:21.261: 0021.5C8C.C761 Received activate\_features\_resp for client\* handle 37432873367634000 1 wcm: m EPM Sep 1 06:00:21.261: 0021.5C8C.C761 Received activate\_features\_resp for EPM\* session handle 4060086311 1 wcm: 0 Sep 1 06:00:21.261: EPM: 1 wcm: Policy enforcement - client handle\* 84fd0000000050 session a8000011 authz 8f000011 Sep 1 06:00:21.261: EPM: 1 wcm: Netflow policy enforcement - client handle\* 84fd0000000050 sess a8000011 authz 8f000011 msg\_type 0 policy\_status 0 attr len 0 Sep 1 06:00:21.262: PEM recv processing msg Epm spi response(12) 1 wcm: e\* 84fd0000000050 sess a8000011 authz 8f000011 msg type 0 policy status 0 attr len 0 Sep 1 06:00:21.262: 0021.5C8C.C761 Received policy\_enforcement\_response for\* client handle 37432873367634000 1 wcm: 011 msg\_type 0 policy\_status 0 attr len 0 Sep 1 06:00:21.262: 0021.5C8C.C761 Received policy\_enforcement\_response for EPM\* session handle 2818572305 1 wcm: 0 Sep 1 06:00:21.262: 0021.5C8C.C761 Received response for\* EPM\_SPI\_ACTIVATE\_FEATURES request sent for client 1 wcm: 011 msg\_type 0\_ policy\_status 0 attr len 0 Sep 1 06:00:21.262: 0021.5C8C.C761 Received EPM SPI\_STATUS\_SUCCESS for request\* sent for client 1 wcm: for client Sep 1 06:00:21.262: 0021.5C8C.C761 Post-auth policy ACK recvd from EPM, unset\* flag on MSCB 1 wcm: ient Sep 1 06:00:21.262: 0021.5C8C.C761 WCDB SPI response msg handler client code 0\* mob state 0 1 wcm: ient Sep 1 06:00:21.262: 0021.5C8C.C761 WcdbClientUpdate: 1 wcm: L2 Auth ACK from\* **WCDB** Sep 1 06:00:21.262: 0021.5C8C.C761 WCDB\_L2ACK: 1 wcm: wcdbAckRecvdFlag updated\* Sep 1 06:00:21.262: 0021.5C8C.C761 WCDB\_CHANGE: 1 wcm: Client 1 m\_vlan 20 Radio\* iif id 0xbfcdc00000003a bssid iif id 0x81fac000000041, bssid C8F9.F983.4260 Sep 1 06:00:21.262: 0021.5C8C.C761 WCDB\_AUTH: 1 wcm: Adding opt82 len 0\* Sep 1 06:00:21.262: 0021.5C8C.C761 WCDB\_LLM: 1 wcm: NoRun Prev Mob 0, Curr\* Mob 1 llmReq 1, return False Sep 1 06:00:21.263: 0021.5C8C.C761 auth state 2 mob state 1 setWme 0 wme 1\* roam\_sent 0 1 wcm: rn False Sep 1 06:00:21.263: 0021.5C8C.C761 WCDB\_CHANGE: 1 wcm: auth=LEARN\_IP(2) vlan 20\* radio 1 client\_id 0x84fd0000000050 mobility=Local(1) src\_int 0xb6818000000038 dst\_int 0x0 ackflag 2 reassoc\_client 0 llm\_notif 0 ip 0.0.0.0 ip\_learn\_type UNKNOWN Sep 1 06:00:24.425: 0021.5C8C.C761 WCDB\_IP\_BIND: 1 wcm: w/ IPv4 20.20.20.3\* ip\_learn\_type DHCP add\_delete 1,options\_length 0 Sep 1 06:00:24.425: 0021.5C8C.C761 WcdbClientUpdate: 1 wcm: IP Binding from\* WCDB ip\_learn\_type 1, add\_or\_delete 1 Sep 1 06:00:24.425: 0021.5C8C.C761 IPv4 Addr: 1 wcm: 20:20:20:3\* Sep 1 06:00:24.425: 0021.5C8C.C761 MS got the IP, resetting the Reassociation\* Count 0 for client 1 wcm: \_delete 1 Sep 1 06:00:24.425: 0021.5C8C.C761 20.20.20.3 DHCP REOD (7) Session Update not\* required for Initial authenticated dot1x client 1 wcm: nt 0xb6818000000^G\$8\227v^K Sep 1 06:00:24.426: 0021.5C8C.C761 20.20.20.3 DHCP\_REQD (7) Change state to\* RUN (20) last state RUN (20) 1 wcm: ticated dot1x client Sep 1 06:00:24.426: 0021.5C8C.C761 WCDB\_CHANGE: 1 wcm: Client 1 m\_vlan 20 Radio\* iif id 0xbfcdc00000003a bssid iif id 0x81fac000000041, bssid C8F9.F983.4260 Sep 1 06:00:24.426: 0021.5C8C.C761 WCDB\_AUTH: 1 wcm: Adding opt82 len 0\* Sep 1 06:00:24.426: 0021.5C8C.C761 WCDB\_LLM: 1 wcm: prev Mob state 1 curr Mob\* State 1 llReq flag 0 Sep 1 06:00:24.426: 0021.5C8C.C761 auth state 4 mob state 1 setWme 0 wme 1\* roam sent 0 1 wcm: q 0 Sep 1 06:00:24.426: 0021.5C8C.C761 WCDB\_CHANGE: 1 wcm: auth=RUN(4) vlan 20\* radio 1 client\_id 0x84fd0000000050 mobility=Local(1) src\_int 0xb6818000000038 dst\_int 0x0 ackflag 2 reassoc\_client 0 llm\_notif 0 ip 20.20.20.3 ip\_learn\_type DHCP :Sep 1 06:00:24.426: 0021.5C8C.C761 20.20.20.3 RUN (20) Reached PLUMBFASTPATH\* wcm: from line 4430 1 Sep 1 06:00:24.426: 0021.5C8C.C761 20.20.20.3 RUN (20) Replacing Fast Path\* rule on AP C8F9.F983.4260 , slot 1 802.1P = 0 1 wcm: 0xb6818000000038 dst\_int 0x0 ackflag 2 reassoc\_client 0 llm\_notif 0 ip 20.\$=6v0.3 ip\_lt^\_Dv^\7HnP6v^D6Hl5Ht^\_Dv\$6H8^ r^D6H>&5v8^ r^D6H>&5v^D6Ht^M^Lw^\7H8^ r Sep 1 06:00:24.426: 0021.5C8C.C761 20.20.20.3 RUN (20) Successfully plumbed\* mobile rule 1 wcm: C8F9.F983.4260 , slot 1 802.1P = 0^M Sep 1 06:00:24.426: 0021.5C8C.C761 Sending IPv4 update to Controller\* wcm: e 1 10.105.135.176 Sep 1 06:00:24.426: 0021.5C8C.C761 Assigning Address 20.20.20.3 to mobile 1\* wcm: 05.135.176 Sep 1 06:00:24.426: PEM recv processing msg Add SCB(3) 1 wcm: 20.20.3 to mobile\* Sep 1 06:00:24.426: 0021.5C8C.C761 20.20.20.3, auth state 20 mmRole Local !!! 1\* wcm: 135.176 ,Sep 1 06:00:24.426: 0021.5C8C.C761 20.20.20.3, auth\_state 20 mmRole Local\* updating wcdb not needed  $1$  wcm:  $3.4260$  , slot  $1$  802.1P =  $0^{\wedge}$ M Sep 1 06:00:24.426: 0021.5C8C.C761 Tclas Plumb needed: 1 wcm: 0\* :Sep 1 06:00:34.666: PEM recv processing msg Del SCB(4) 1 wcm\* :Sep 1 06:00:34.864: PEM recv processing msg Add SCB(3) 1 wcm\* Sep 1 06:00:34.865: EPM: 1 wcm: Init feature, client handle a028c00000004c\* session a600001f authz 5e00000d Sep 1 06:00:34.865: EPM: 1 wcm: Activate feature client handle a028c00000004c\* sess a600001f authz 5e00000d Sep 1 06:00:34.865: PEM recv processing msg Epm spi response(12) 1 wcm: 004c\* sess a600001f authz 5e00000d Sep 1 06:00:34.865: EPM: 1 wcm: Policy enforcement - client handle\* a028c00000004c session ca00000d authz 5e00000d Sep 1 06:00:34.865: EPM: 1 wcm: Netflow policy enforcement - client handle\* a028c00000004c sess ca00000d authz 5e00000d msg\_type 0 policy\_status 0 attr len 0

Sep 1 06:00:34.865: PEM recv processing msg Epm spi response(12) 1 wcm: e\* a028c00000004c sess ca00000d authz 5e00000d msg\_type 0 policy\_status 0 attr len 0 (Sep 1 06:00:52.802: PEM recv processing msg Del SCB(4) 1 wcm: onse(12\* :Sep 1 06:00:53.015: PEM recv processing msg Add SCB(3) 1 wcm\* Sep 1 06:00:53.015: EPM: 1 wcm: Init feature, client handle a028c00000004c\* session a600001f authz 5e00000d Sep 1 06:00:53.015: EPM: 1 wcm: Activate feature client handle a028c00000004c\* sess a600001f authz 5e00000d Sep 1 06:00:53.015: PEM recv processing msg Epm spi response(12) 1 wcm: 004c\* sess a600001f authz 5e00000d Sep 1 06:00:53.016: EPM: 1 wcm: Policy enforcement - client handle\* a028c00000004c session ca00000d authz 5e00000d Sep 1 06:00:53.016: EPM: 1 wcm: Netflow policy enforcement - client handle\* a028c00000004c sess ca00000d authz 5e00000d msg\_type 0 policy\_status 0 attr len 0 Sep 1 06:00:53.016: PEM recv processing msg Epm spi response(12) 1 wcm: e\* a028c00000004c sess ca00000d authz 5e00000d msg\_type 0 policy\_status 0 attr len 0 (Sep  $1\ 06:01:18.829$ : PEM recv processing msg Del SCB(4) 1 wcm: nse(12\* :Sep 1 06:01:19.037: PEM recv processing msg Add SCB(3) 1 wcm\* Sep 1 06:01:19.037: EPM: 1 wcm: Init feature, client handle a028c00000004c\* session a600001f authz 5e00000d Sep 1 06:01:19.037: EPM: 1 wcm: Activate feature client handle a028c00000004c\* sess a600001f authz 5e00000d Sep 1 06:01:19.037: PEM recv processing msg Epm spi response(12) 1 wcm: 004c\* sess a600001f authz 5e00000d Sep 1 06:01:19.037: EPM: 1 wcm: Policy enforcement - client handle\* a028c00000004c session ca00000d authz 5e00000d Sep 1 06:01:19.037: EPM: 1 wcm: Netflow policy enforcement - client handle\* a028c00000004c sess ca00000d authz 5e00000d msg\_type 0 policy\_status 0 attr len 0 Sep 1 06:01:19.037: PEM recv processing msg Epm spi response(12) 1 wcm: e\* a028c00000004c sess ca00000d authz 5e00000d msg\_type 0 policy\_status 0 attr len 0 Sep 1 06:01:20.108: 0021.5C8C.C761\* Client stats update: 1 wcm: Time now in sec 1378015280, Last Acct Msg Sent at sec 1378015224 IST 1572 5933] 0021.5C8C.C761 Scheduling deletion of Mobile 11:59:18.282 09/01/13] Station: (callerId: 50) in 1 seconds More-- [09/01/13 11:59:18.282 IST 1573 5933] 0021.5C8C.C761-- (Disconnecting client due to switch of WLANs from 1(wpa2psk) to 4(EAPFAST IST 1574 5933] 0021.5C8C.C761 apfMsExpireCallback 11:59:19.174 09/01/13] !apf\_ms.c:664) Expiring Mobile) IST 1575 5933] 0021.5C8C.C761 apfMsExpireMobileStation 11:59:19.174 09/01/13] apf\_ms.c:6953) Changing state for mobile 0021.5C8C.C761 on AP C8F9.F983.4260) from Associated to Disassociated IST 1576 5933] 0021.5C8C.C761 1XA: Cleaning up dot1x 11:59:19.174 09/01/13] IST 1577 5933] 0021.5C8C.C761 1XA: Session Manager Call to 11:59:19.174 09/01/13] cleanup session for Client capwap iif\_id b6818000000038 IST 1578 5933] 0021.5C8C.C761 Sent Deauthenticate to mobile 11:59:19.174 09/01/13] (on BSSID C8F9.F983.4260 slot 1(caller apf\_ms.c:7036 IST 1579 5933] 0021.5C8C.C761 AAAS: acct method list NOT 11:59:19.174 09/01/13] configured for WLAN 1, accounting skipped IST 157a 5933] 0021.5C8C.C761 AAAS: freeing AAA accounting 11:59:19.174 09/01/13] session IST 157b 5933] 0021.5C8C.C761 apfMsAssoStateDec 11:59:19.174 09/01/13] IST 157c 5933] 0021.5C8C.C761 apfMsExpireMobileStation 11:59:19.174 09/01/13] apf\_ms.c:7092) Changing state for mobile 0021.5C8C.C761 on AP C8F9.F983.4260) from Disassociated to Idle :IST 157d 33] ACCESS-CORE-SM-CLIENT-SPI-NOTF 11:59:19.174 09/01/13] 0021.5c8c.c761, Ca1] Session stop request received for Client[1] MAC] 0021.5c8c.c761] SID [] Disc] [cause [(default)/0 :More-- [09/01/13 11:59:19.174 IST 157e 173] ACCESS-CORE-SM-NOTF-- 0021.5c8c.c761, Ca1] Received session event 'SESSION\_STOP' from client] IST 157f 5933] 0021.5C8C.C761 Incrementing the 11:59:19.174 09/01/13]

(Reassociation Count 1 for client (of interface VLAN0020 IST 1580 5933] 0021.5C8C.C761 Clearing Address 20.20.20.3 11:59:19.174 09/01/13] on mobile [IST 1581 173] ACCESS-CORE-SM-NOTF: [0021.5c8c.c761, Ca1 11:59:19.174 09/01/13] Session stop for 0021.5c8c.c761 - Audit ID (none), reason (default)/0 [IST 1582 173] ACCESS-CORE-SM-NOTF: [0021.5c8c.c761, Ca1 11:59:19.174 09/01/13] Unlocking 0xF3000023 for deletion [IST 1583 173] ACCESS-CORE-SM-NOTF: [0021.5c8c.c761, Ca1 11:59:19.174 09/01/13] Processing SM CB request for 0xF3000023: Event: Pre-Disconnect notification t IST 1584 5933] 0021.5C8C.C761 apfMsRunStateDec 11:59:19.174 09/01/13] [IST 1585 173] ACCESS-CORE-SM-NOTF: [0021.5c8c.c761, Ca1 11:59:19.174 09/01/13] (Predisconnect notification - teardown complete for 0xF3000023(0021.5c8c.c761 [IST 1586 173] ACCESS-CORE-SM-NOTF: [0021.5c8c.c761, Ca1 11:59:19.174 09/01/13] Session teardown completing, deleting context [IST 1587 173] ACCESS-CORE-SM-NOTF: [0021.5c8c.c761, Ca1 11:59:19.174 09/01/13] Signalling "pre" delete for client 0021.5c8c.c761 / 0xF3000023 IST 1588 5933] 0021.5C8C.C761 WCDB\_AUTH: Adding opt82 len 0 11:59:19.174 09/01/13] IST 1589 5933] 0021.5C8C.C761 WCDB\_CHANGE: Suppressing SPI 11:59:19.174 09/01/13] client pending deletion) pemstate 7 state LEARN IP(2) vlan 20 client id) 0x8006400000004e mob=Local(1) ackflag 2 dropd 0, delete 1 :More-- [09/01/13 11:59:19.174 IST 158a 173] ACCESS-CORE-SM-NOTF-- .0021.5c8c.c761, Ca1] Deleted record - hdl 0xF3000023. 2 session(s) remain on IDB] [IST 158b 173] ACCESS-CORE-SM-NOTF: [0021.5c8c.c761, Ca1 11:59:19.174 09/01/13] Processing SM CB request for 0xF3000023: Event: Client disconnect notificatio [IST 158c 173] ACCESS-CORE-SM-NOTF: [0021.5c8c.c761, Ca1 11:59:19.174 09/01/13] AAA-ID 0x0000001C for 0021.5c8c.c761 not freed, as externally generated [IST 158d 173] ACCESS-CORE-SM-NOTF: [0021.5c8c.c761, Ca1 11:59:19.174 09/01/13] (Removed policy (tgt 0x00000000) from session (hdl 0xF3000023 [IST 158e 173] ACCESS-CORE-SM-NOTF: [0021.5c8c.c761, Ca1 11:59:19.174 09/01/13] .Unblock events for 0021.5c8c.c761 [IST 158f 173] ACCESS-CORE-SM-NOTF: [0021.5c8c.c761, Ca1 11:59:19.174 09/01/13] AAA-ID 0x0000001C for 0021.5c8c.c761 not freed, as externally generated [IST 1590 173] ACCESS-CORE-SM-NOTF: [0021.5c8c.c761, Ca1 11:59:19.174 09/01/13] Freed Auth Manager context 0xF3000023 [IST 1591 173] ACCESS-CORE-SM-NOTF: [0021.5c8c.c761, Ca1 11:59:19.174 09/01/13] Signalling "post" delete for client in domain DATA IST 1592 5933] 0021.5C8C.C761 Sending SPI 11:59:19.174 09/01/13] spi\_epm\_epm\_terminate\_session successfull IST 1593 5933] 0021.5C8C.C761 Sending SPI 11:59:19.175 09/01/13] spi\_epm\_epm\_terminate\_session successfull ;IST 1594 5933] 0021.5C8C.C761 Deleting wireless client 11:59:19.175 09/01/13] Reason code 0, Preset 1, AAA cause 1 IST 1595 5933] 0021.5C8C.C761 WCDB\_DEL: Successfully sent 11:59:19.175 09/01/13] IST 1596 5933] 0021.5C8C.C761 Expiring mobile state delete 11:59:19.175 09/01/13] More-- [09/01/13 11:59:19.175 IST 1597 190] [WCDB] ==Delete event for-- Wireless client (0021.5c8c.c761) client id (0x8006400000004e) vlan 20 auth\_state RUN mob\_state LOCAL flags 2 = IST 1598 190] [WCDB] wcdb client mcast update notify: add  $11:59:19.175$  09/01/13] port\_update = 0, delete = 1 ,0 :IST 1599 190] ACCESS-CORE-SM-FEATURE-WIRED\_TUNNEL-NOT 11:59:19.175 09/01/13] 0021.5c8c.c761] Client 0021.5c8c.c761 is not tunnel client..Return] :IST 159a 190] [WCDB] wcdb\_ffcp\_wcdb\_client\_delete\_notify 11:59:19.176 09/01/13] client (0021.5c8c.c761) id 0x8006400000004e ffcp delete (IST 159b 33] [WCDB] wcdb\_ffcp\_cb: client (0021.5c8c.c761 11:59:19.178 09/01/13] (client (0x8006400000004e): FFCP operation (DELETE) return code (0 :IST 159c 33] [WCDB] wcdb\_send\_delete\_notify\_callback\_event 11:59:19.178 09/01/13] Delete ACK sent to WCM after confirming clientLe is deleted for mac 0021.5c8c.c761 IST 159d 33] [WCDB] wcdb\_client\_delete\_actual: WCDB DB 11:59:19.178 09/01/13] client 0021.5c8c.c761 is being deleted IST 159e 33] [WCDB] wcdb\_client\_delete\_actual Client delete 11:59:19.178 09/01/13] notification is sent to DHCP snooping: host mac: 0021.5c8c.c761, IP: 20.20.20.3 IST 159f 33] [WCDB] wcdb\_client\_delete\_actual: Exit: WCDB 11:59:19.178 09/01/13] DB client 0021.5c8c.c761 is being deleted

:IST 15a0 186] ACCESS-CORE-SM-CLIENT-IPDT-ERR 11:59:19.178 09/01/13]

0021.5c8c.c761, Ca1] No session for MAC 0021.5c8c.c761] IST 15a1 5933] 0021.5C8C.C761 WCDB SPI response msg handler 11:59:19.178 09/01/13] client code 1 mob state 1 More-- [09/01/13 11:59:19.178 IST 15a2 5933] 0021.5C8C.C761-- .apfProcessWcdbClientDelete: Delete ACK from WCDB IST 15a3 5933] 0021.5C8C.C761 WCDB\_DELACK: wcdbAckRecvdFlag 11:59:19.178 09/01/13] updated IST 15a4 5933] 0021.5C8C.C761 Invoked platform delete and 11:59:19.178 09/01/13] cleared handle IST 15a5 5933] 0021.5C8C.C761 apfMs1xStateDec 11:59:19.178 09/01/13] IST 15a6 5933] 0021.5C8C.C761 Deleting mobile on AP 11:59:19.178 09/01/13] (C8F9.F983.4260 (1 IST 15a7 5933] 0021.5C8C.C761 1XA: Cleaning up dot1x 11:59:19.178 09/01/13] IST 15a8 5933] 0021.5C8C.C761 Unlinked and freed mscb 11:59:19.178 09/01/13] IST 15a9 5933] 0021.5C8C.C761 Adding mobile on LWAPP AP 11:59:19.361 09/01/13] (C8F9.F983.4260 (1 IST 15aa 5933] 0021.5C8C.C761 Association received from 11:59:19.361 09/01/13] mobile on AP C8F9.F983.4260 IST 15ab 5933] 0021.5C8C.C761 qos upstream policy is 11:59:19.361 09/01/13] unknown and downstream policy is unknown IST 15ac 5933] 0021.5C8C.C761 apChanged 0 wlanChanged 0 11:59:19.361 09/01/13] mscb ipAddr 0.0.0.0, apf RadiusOverride 0x0, numIPv6Addr=0 .IST 15ad 5933] 0021.5C8C.C761 Applying WLAN policy on MSCB 11:59:19.361 09/01/13] IST 15ae 5933] 0021.5C8C.C761 Applying WLAN ACL policies to 11:59:19.361 09/01/13] client IST 15af 5933] 0021.5C8C.C761 No Interface ACL used for 11:59:19.361 09/01/13] (Wireless client in WCM(NGWC More-- [09/01/13 11:59:19.361 IST 15b0 5933] 0021.5C8C.C761 Applying- site-specific IPv6 override for station 0021.5C8C.C761 - vapId 4, site 'default-group', interface 'VLAN0020' IST 15b1 5933] 0021.5C8C.C761 Applying local bridging 11:59:19.361 09/01/13] 'Interface Policy for station 0021.5C8C.C761 - vlan 20, interface 'VLAN0020 :(IST 15b2 5933] 0021.5C8C.C761 STA - rates (8 11:59:19.361 09/01/13] 0 0 0 0 0 0 0 0 108 96 72 176 36 152 18 140 ,IST 15b3 5933] 0021.5C8C.C761 Processing RSN IE type 48 11:59:19.361 09/01/13] length 22 for mobile 0021.5C8C.C761 IST 15b4 5933] 0021.5C8C.C761 Received RSN IE with 0 PMKIDs 11:59:19.361 09/01/13] from mobile 0021.5C8C.C761 IST 15b5 5933] 0021.5C8C.C761 1XK: Looking for BSSID 11:59:19.361 09/01/13] C8F9.F983.426C in PMKID cache IST 15b6 5933] 0021.5C8C.C761 1XK: Set Link Secure: 0 11:59:19.361 09/01/13] IST 15b7 5933] 0021.5C8C.C761 new 11:59:19.361 09/01/13] capwap\_wtp\_iif\_id b6818000000038, sm capwap\_wtp\_iif\_id 0 IST 15b8 5933] 0021.5C8C.C761 WCDB\_ADD: Adding opt82 len 0 11:59:19.361 09/01/13] IST 15b9 5933] 0021.5C8C.C761 WCDB\_ADD: ssid EAPFAST bssid 11:59:19.361 09/01/13] C8F9.F983.4260 vlan 20 auth=ASSOCIATION(0) wlan(ap-group/global) 4/4 client 0 assoc 3 mob=Unassoc(0) radio 1 m\_vlan 20 ip 0.0.0.0 src 0xb6818000000038 dst 0x0 cid 0x84fd0000000050 glob rsc id 16dhcpsrv 0.0.0.0 IST 15ba 5933] 0021.5C8C.C761 Not Using WMM Compliance code 11:59:19.361 09/01/13] qosCap 00 More-- [09/01/13 11:59:19.361 IST 15bb 5933] 0021.5C8C.C761- apfMsAssoStateInc IST 15bc 5933] 0021.5C8C.C761 apfPemAddUser2 11:59:19.361 09/01/13] apf\_policy.c:161) Changing state for mobile 0021.5C8C.C761 on AP) C8F9.F983.4260 from Idle to Associated IST 15bd 5933] 0021.5C8C.C761 Stopping deletion of Mobile 11:59:19.361 09/01/13] (Station: (callerId: 48 IST 15be 5933] 0021.5C8C.C761 Ms Timeout = 0, Session 11:59:19.361 09/01/13] Timeout = 1800 IST 15bf 5933] 0021.5C8C.C761 Sending Assoc Response to 11:59:19.361 09/01/13] station on BSSID C8F9.F983.4260 (status 0) ApVapId 4 Slot 1 IST 15c0 5933] 0021.5C8C.C761 apfProcessAssocReq 11:59:19.362 09/01/13] apf  $80211.c:5260$ ) Changing state for mobile  $0021.5C8C.C761$  on AP) C8F9.F983.4260 from Associated to Associated

IST 15c1 190] [WCDB] ==Add event: type Regular Wireless 11:59:19.363 09/01/13] (client (0021.5c8c.c761) client id (0x84fd0000000050) client index (16) vlan (20 (auth\_state (ASSOCIATION) mob\_state (INIT /(IST 15c2 190] [WCDB] ===intf src/dst (0xb6818000000038 11:59:19.363 09/01/13] (0x0) radio\_id (1) p2p\_state (P2P\_BLOCKING\_DISABLE) switch/asic (1/0) IST 15c3 5933] 0021.5C8C.C761 1XA: Initiating 11:59:19.367 09/01/13] authentication IST 15c4 5933] 0021.5C8C.C761 1XA: Setting reauth timeout 11:59:19.368 09/01/13] to 1800 seconds --More-- Sep 1 06:01:59.543: PEM recv processing msg Del SCB(4) 1 wcm: Time now in sec\* Last Ac.D^Iwsg Sent at 137801522t! w\2105HnJ^Iw\_status 0 attr len ,1378015280 G\$8\227v^K^ Sep 1 06:01:59.547: WCDB\_IIF: 1 wcm: Ack Message ID: 0x973c000000004f code 1003\* Sep 1 06:02:50.119: 0021.5C8C.C761\* Client stats update: 1 wcm: Time now in sec 1378015370, Last Acct Msg Sent at sec 1378015224 Sep 1 06:02:50.119: 0021.5C8C.C761 Requested to send acct interim update request\* msg to APF task for client 0: 1 wcm: 21:5c:8c:c7:61 [09/01/13 11:59:19.368 IST 15c5 5933] 0021.5C8C.C761 1XK: Set Link Secure: 0 :More-- [09/01/13 11:59:19.368 IST 15c6 5933] 0021.5C8C.C761 1XA-- Allocated uid 30 IST 15c7 5933] 0021.5C8C.C761 1XA: Calling Auth Mgr to 11:59:19.368 09/01/13] authenticate client 84fd0000000050 uid 30 :More-- [09/01/13 11:59:19.368 IST 15c8 5933] 0021.5C8C.C761 1XA-- Session Start from wireless client --More-- IST 15c9 5933] 0021.5C8C.C761 Session Manager Call Client 11:59:19.368 09/01/13] 84fd0000000050, uid 30, capwap id b6818000000038,Flag 0, Audit-Session ID 0a6987b05222d7f30000001e, method list ACS :IST 15ca 33] ACCESS-CORE-SM-CLIENT-SPI-NOTF 11:59:19.368 09/01/13] 0021.5c8c.c761, Ca1] Session start request from Client[1] for 0021.5c8c.c761] method: Dot1X, method) (list: ACS, aaa id: 0x0000001E :IST 15cb 33] ACCESS-CORE-SM-CLIENT-SPI-NOTF 11:59:19.368 09/01/13] :0021.5c8c.c761, Ca1] - client iif\_id: 84FD0000000050, session ID] 0a6987b05222d7f30000001e for 0021.5c8c.c761 :IST 15cc 33] ACCESS-CORE-SM-CLIENT-SPI-NOTF 11:59:19.368 09/01/13] 0021.5c8c.c761, Ca1] - eap profile: none] [IST 15cd 173] ACCESS-CORE-SM-NOTF: [0021.5c8c.c761, Ca1 11:59:19.368 09/01/13] Received session event 'SESSION\_START' from client [IST 15ce 173] ACCESS-CORE-SM-NOTF: [0021.5c8c.c761, Ca1 11:59:19.368 09/01/13] Session start for 0021.5c8c.c761 [IST 15cf 173] ACCESS-CORE-SM-NOTF: [0021.5c8c.c761, Ca1 11:59:19.368 09/01/13] Found 2 sessions on this port, checking host limit [IST 15d0 173] ACCESS-CORE-SM-NOTF: [0021.5c8c.c761, Ca1 11:59:19.368 09/01/13] Using stored AAA ID 0x0000001E [IST 15d1 173] ACCESS-CORE-SM-NOTF: [0021.5c8c.c761, Ca1 11:59:19.368 09/01/13] Retrieved Client IIF ID 84FD0000000050 [IST 15d2 173] ACCESS-CORE-SM-NOTF: [0021.5c8c.c761, Ca1 11:59:19.368 09/01/13] (Allocated new Auth Manager context (handle 0x32000026 :More-- [09/01/13 11:59:19.368 IST 15d3 173] ACCESS-CORE-SM-DEB-- 0021.5c8c.c761, Ca1] Client 0021.5c8c.c761, Initialising Method state to] 'Not run' [IST 15d4 173] ACCESS-CORE-SM-DEB: [0021.5c8c.c761, Ca1 11:59:19.368 09/01/13] Adding method Session Mgr IPDT Shim to runnable list for session 0x32000026 [IST 15d5 173] ACCESS-CORE-SM-DEB: [0021.5c8c.c761, Ca1 11:59:19.368 09/01/13] 'Client 0021.5c8c.c761, Initialising Method SVM state to 'Not run [IST 15d6 173] ACCESS-CORE-SM-DEB: [0021.5c8c.c761, Ca1 11:59:19.368 09/01/13] Adding method SVM to runnable list for session 0x32000026 [IST 15d7 173] ACCESS-CORE-SM-DEB: [0021.5c8c.c761, Ca1 11:59:19.368 09/01/13] 'Client 0021.5c8c.c761, Initialising Method state to 'Not run

[IST 15d8 173] ACCESS-CORE-SM-DEB: [0021.5c8c.c761, Ca1 11:59:19.368 09/01/13] Adding method Switch PI to runnable list for session 0x32000026 [IST 15d9 173] ACCESS-CORE-SM-DEB: [0021.5c8c.c761, Ca1 11:59:19.368 09/01/13] 'Client 0021.5c8c.c761, Initialising Method state to 'Not run [IST 15da 173] ACCESS-CORE-SM-DEB: [0021.5c8c.c761, Ca1 11:59:19.368 09/01/13] Adding method Session Mgr SISF Shim to runnable list for session 0x32000026 [IST 15db 173] ACCESS-CORE-SM-DEB: [0021.5c8c.c761, Ca1 11:59:19.368 09/01/13] 'Client 0021.5c8c.c761, Initialising Method iaf state to 'Not run [IST 15dc 173] ACCESS-CORE-SM-DEB: [0021.5c8c.c761, Ca1 11:59:19.368 09/01/13] Adding method iaf to runnable list for session 0x32000026 [IST 15dd 173] ACCESS-CORE-SM-DEB: [0021.5c8c.c761, Ca1 11:59:19.368 09/01/13] 'Client 0021.5c8c.c761, Initialising Method Tag state to 'Not run [IST 15de 173] ACCESS-CORE-SM-DEB: [0021.5c8c.c761, Ca1 11:59:19.368 09/01/13] Adding method Tag to runnable list for session 0x32000026 :More-- [09/01/13 11:59:19.368 IST 15df 173] ACCESS-CORE-SM-DEB-- 0021.5c8c.c761, Ca1] Client 0021.5c8c.c761, Initialising Method dct state to] 'Not run' [IST 15e0 173] ACCESS-CORE-SM-DEB: [0021.5c8c.c761, Ca1 11:59:19.368 09/01/13] Adding method dct to runnable list for session 0x32000026 [IST 15e1 173] ACCESS-CORE-SM-DEB: [0021.5c8c.c761, Ca1 11:59:19.368 09/01/13] 'Client 0021.5c8c.c761, Initialising Method SM Reauth Plugin state to 'Not run [IST 15e2 173] ACCESS-CORE-SM-DEB: [0021.5c8c.c761, Ca1 11:59:19.368 09/01/13] Adding method SM Reauth Plugin to runnable list for session 0x32000026 [IST 15e3 173] ACCESS-CORE-SM-DEB: [0021.5c8c.c761, Ca1 11:59:19.368 09/01/13] 'Client 0021.5c8c.c761, Initialising Method SM Accounting Feature state to 'Not run [IST 15e4 173] ACCESS-CORE-SM-DEB: [0021.5c8c.c761, Ca1 11:59:19.368 09/01/13] Adding method SM Accounting Feature to runnable list for session 0x32000026 [IST 15e5 173] ACCESS-CORE-SM-DEB: [0021.5c8c.c761, Ca1 11:59:19.368 09/01/13] 'Client 0021.5c8c.c761, Initialising Method state to 'Not run [IST 15e6 173] ACCESS-CORE-SM-DEB: [0021.5c8c.c761, Ca1 11:59:19.368 09/01/13] Adding method Session Mgr FFCP Shim to runnable list for session 0x32000026 [IST 15e7 173] ACCESS-CORE-SM-DEB: [0021.5c8c.c761, Ca1 11:59:19.368 09/01/13] 'Client 0021.5c8c.c761, Initialising Method state to 'Not run [IST 15e8 173] ACCESS-CORE-SM-DEB: [0021.5c8c.c761, Ca1 11:59:19.368 09/01/13] Adding method AIM to runnable list for session 0x32000026 [IST 15e9 173] ACCESS-CORE-SM-DEB: [0021.5c8c.c761, Ca1 11:59:19.368 09/01/13] 'Client 0021.5c8c.c761, Initialising Method dot1x state to 'Not run [IST 15ea 173] ACCESS-CORE-SM-DEB: [0021.5c8c.c761, Ca1 11:59:19.368 09/01/13] Adding method dot1x to runnable list for session 0x32000026 :More-- [09/01/13 11:59:19.368 IST 15eb 173] ACCESS-CORE-SM-DEB-- 0021.5c8c.c761, Ca1] Client 0021.5c8c.c761, Initialising Method mab state to] 'Not run' [IST 15ec 173] ACCESS-CORE-SM-DEB: [0021.5c8c.c761, Ca1 11:59:19.368 09/01/13] Adding method mab to runnable list for session 0x32000026 [IST 15ed 173] ACCESS-CORE-SM-DEB: [0021.5c8c.c761, Ca1 11:59:19.368 09/01/13] 'Client 0021.5c8c.c761, Initialising Method webauth state to 'Not run [IST 15ee 173] ACCESS-CORE-SM-DEB: [0021.5c8c.c761, Ca1 11:59:19.368 09/01/13] Adding method webauth to runnable list for session 0x32000026 [IST 15ef 173] ACCESS-CORE-SM-NOTF: [0021.5c8c.c761, Ca1 11:59:19.368 09/01/13] (Processing SM CB request for 0x32000026: Event: New client notification (201 [IST 15f0 173] ACCESS-CORE-SM-DEB: [0021.5c8c.c761, Ca1 11:59:19.368 09/01/13] :Create attr list, session 0x32000026 - [IST 15f1 173] ACCESS-CORE-SM-DEB: [0021.5c8c.c761, Ca1 11:59:19.368 09/01/13] adding MAC 0021.5c8c.c761 - [IST 15f2 173] ACCESS-CORE-SM-DEB: [0021.5c8c.c761, Ca1 11:59:19.368 09/01/13] adding Swidb 0x99E27F00 - [IST 15f3 173] ACCESS-CORE-SM-DEB: [0021.5c8c.c761, Ca1 11:59:19.368 09/01/13] adding AAA\_ID=1E - [IST 15f4 173] ACCESS-CORE-SM-DEB: [0021.5c8c.c761, Ca1 11:59:19.368 09/01/13] adding Audit\_sid=0a6987b05222d7f30000001e - [IST 15f5 173] ACCESS-CORE-SM-DEB: [0021.5c8c.c761, Ca1 11:59:19.368 09/01/13] adding IIF ID=0x84FD0000000050 :IST 15f6 173] ACCESS-CORE-SM-CLIENT-IPDT-NOTF 11:59:19.368 09/01/13] 0021.5c8c.c761, Ca1] NewClient: No entry for 0021.5c8c.c761. session 0x32000026]

:More-- [09/01/13 11:59:19.368 IST 15f7 173] ACCESS-CORE-SM-NOTF-- 0021.5c8c.c761, Ca1] New client 0021.5c8c.c761 - client handle 0x00000001 for SVM] :IST 15f8 173] ACCESS-CORE-SM-CLIENT-SISF-NOTF 11:59:19.368 09/01/13] (0021.5c8c.c761, Ca1] No IPv6 binding found for 0021.5c8c.c761(0x32000026] [IST 15f9 173] ACCESS-CORE-SM-NOTF: [0021.5c8c.c761, Ca1 11:59:19.368 09/01/13] Added record to DB - hdl 0x32000026 / 0021.5c8c.c761. 3 session(s) on IDB [IST 15fa 173] ACCESS-CORE-SM-DEB: [0021.5c8c.c761, Ca1 11:59:19.368 09/01/13] Add record - adding MAC 0021.5c8c.c761 [IST 15fb 173] ACCESS-CORE-SM-DEB: [0021.5c8c.c761, Ca1 11:59:19.368 09/01/13] Add record - adding SWIDB Capwap1 [IST 15fc 173] ACCESS-CORE-SM-DEB: [0021.5c8c.c761, Ca1 11:59:19.368 09/01/13] Add record - adding AAA-ID 1E [IST 15fd 173] ACCESS-CORE-SM-DEB: [0021.5c8c.c761, Ca1 11:59:19.368 09/01/13] Add record - adding AUDIT-ID 0a6987b05222d7f30000001e IST 15fe 173] ACCESS-CORE-SM-DEB: [0021.5c8c.c761, Ca1] Add 11:59:19.368 09/01/13] record - adding IIF-ID 0x84FD0000000050 IST 15ff 173] ACCESS-CORE-SM-DEB: [0021.5c8c.c761, Ca1] Add 11:59:19.368 09/01/13] (record - adding TARGET\_SCOPE (Client IST 1600 173] ACCESS-CORE-SM-NOTF: [0021.5c8c.c761, Ca1] No 11:59:19.368 09/01/13] policy handle to bind session [IST 1601 173] ACCESS-CORE-SM-DEB: [0021.5c8c.c761, Ca1 11:59:19.368 09/01/13] :Create attr list, session 0x32000026 - [IST 1602 173] ACCESS-CORE-SM-DEB: [0021.5c8c.c761, Ca1 11:59:19.368 09/01/13] adding MAC 0021.5c8c.c761 :More-- [09/01/13 11:59:19.368 IST 1603 173] ACCESS-CORE-SM-DEB-- 0021.5c8c.c761, Ca1] - adding Swidb 0x99E27F00] - [IST 1604 173] ACCESS-CORE-SM-DEB: [0021.5c8c.c761, Ca1 11:59:19.368 09/01/13] adding AAA\_ID=1E - [IST 1605 173] ACCESS-CORE-SM-DEB: [0021.5c8c.c761, Ca1 11:59:19.368 09/01/13] adding Audit\_sid=0a6987b05222d7f30000001e - [IST 1606 173] ACCESS-CORE-SM-DEB: [0021.5c8c.c761, Ca1 11:59:19.368 09/01/13] adding IIF ID=0x84FD0000000050 [IST 1607 173] ACCESS-CORE-SM-NOTF: [0021.5c8c.c761, Ca1 11:59:19.368 09/01/13] (Processing SM CB request for 0x32000026: Event: Start a method (200 ,IST 1608 173] ACCESS-METHOD-DOT1X-DEB: [0021.5c8c.c761 11:59:19.368 09/01/13] Ca1] 0xA100000F: initialising ,IST 1609 173] ACCESS-METHOD-DOT1X-DEB: [0021.5c8c.c761 11:59:19.368 09/01/13] Ca1] 0xA100000F: disconnected ,IST 160a 173] ACCESS-METHOD-DOT1X-DEB: [0021.5c8c.c761 11:59:19.368 09/01/13] Ca1] 0xA100000F: entering restart ,IST 160b 173] ACCESS-METHOD-DOT1X-NOTF: [0021.5c8c.c761 11:59:19.368 09/01/13] (Ca1] Override cfg - MAC 0021.5c8c.c761 - profile (none ,IST 160c 173] ACCESS-METHOD-DOT1X-NOTF: [0021.5c8c.c761 11:59:19.368 09/01/13] Ca1] Override cfg - SuppTimeout 30s, ReAuthMax 2, MaxReq 2, TxPeriod 30s ,IST 160d 173] ACCESS-METHOD-DOT1X-NOTF: [0021.5c8c.c761 11:59:19.368 09/01/13] (Ca1] Sending create new context event to EAP for 0xA100000F (0021.5c8c.c761 ,IST 160e 173] ACCESS-METHOD-DOT1X-DEB: [0021.5c8c.c761 11:59:19.368 09/01/13] Ca1] 0xA100000F: entering init state :More-- [09/01/13 11:59:19.368 IST 160f 173] ACCESS-METHOD-DOT1X-DEB-- 0021.5c8c.c761, Ca1] 0xA100000F:entering idle state] ,IST 1610 173] ACCESS-METHOD-DOT1X-NOTF: [0021.5c8c.c761 11:59:19.368 09/01/13] (Ca1] Created a client entry (0xA100000F ,IST 1611 173] ACCESS-METHOD-DOT1X-NOTF: [0021.5c8c.c761 11:59:19.368 09/01/13] (Ca1] Dot1x authentication started for 0xA100000F (0021.5c8c.c761 [IST 1612 173] ACCESS-CORE-SM-NOTF: [0021.5c8c.c761, Ca1 11:59:19.368 09/01/13] 'Client 0021.5c8c.c761, Context changing state from 'Idle' to 'Running [IST 1613 173] ACCESS-CORE-SM-NOTF: [0021.5c8c.c761, Ca1 11:59:19.368 09/01/13] 'Client 0021.5c8c.c761, Method dot1x changing state from 'Not run' to 'Running [IST 1614 173] ACCESS-CORE-SM-NOTF: [0021.5c8c.c761, Ca1 11:59:19.368 09/01/13] SM will not apply policy for SESSION\_STARTED on 0x32000026 / 0021.5c8c.c761 [IST 1615 173] ACCESS-CORE-SM-NOTF: [0021.5c8c.c761, Ca1 11:59:19.368 09/01/13] .Processing default action(s) for event SESSION\_STARTED for session 0x32000026 :IST 1616 179] ACCESS-CORE-SM-CLIENT-DOT11-NOTF 11:59:19.368 09/01/13] 0021.5c8c.c761, Ca1] DB alloc for 0021.5c8c.c761]

:IST 1617 179] ACCESS-CORE-SM-CLIENT-DOT11-NOTF 11:59:19.368 09/01/13] ,0021.5c8c.c761, Ca1] Dot11 params, bssid: c8f9.f983.4260, radio id: 1, wlan id: 4] assoc id: 3, ssid: EAPFAST :IST 1618 179] ACCESS-CORE-SM-CLIENT-DOT11-NOTF 11:59:19.368 09/01/13] 0021.5c8c.c761, Ca1] Dot11 params, wlan bssid set to: c8f9.f983.426c] [IST 1619 262] ACCESS-METHOD-DOT1X-DEB: [0021.5c8c.c761, Ca1 11:59:19.368 09/01/13] Posting !EAP\_RESTART on Client 0xA100000F [IST 161a 262] ACCESS-METHOD-DOT1X-DEB: [0021.5c8c.c761, Ca1 11:59:19.368 09/01/13] 0xA100000F:enter connecting state :More-- [09/01/13 11:59:19.368 IST 161b 262] ACCESS-METHOD-DOT1X-DEB-- 0021.5c8c.c761, Ca1] 0xA100000F: restart connecting] [IST 161c 262] ACCESS-METHOD-DOT1X-DEB: [0021.5c8c.c761, Ca1 11:59:19.368 09/01/13] Posting RX\_REQ on Client 0xA100000F [IST 161d 262] ACCESS-METHOD-DOT1X-DEB: [0021.5c8c.c761, Ca1 11:59:19.368 09/01/13] 0xA100000F: authenticating state entered [IST 161e 262] ACCESS-METHOD-DOT1X-DEB: [0021.5c8c.c761, Ca1 11:59:19.368 09/01/13] 0xA100000F:connecting authenticating action [IST 161f 270] ACCESS-METHOD-DOT1X-DEB: [0021.5c8c.c761, Ca1 11:59:19.368 09/01/13] Posting AUTH\_START for 0xA100000F [IST 1620 270] ACCESS-METHOD-DOT1X-DEB: [0021.5c8c.c761, Ca1 11:59:19.368 09/01/13] 0xA100000F:entering request state [IST 1621 270] ACCESS-METHOD-DOT1X-NOTF: [0021.5c8c.c761, Ca1 11:59:19.368 09/01/13] Sending EAPOL packet [IST 1622 270] ACCESS-METHOD-DOT1X-INFO: [0021.5c8c.c761, Ca1 11:59:19.368 09/01/13] Platform changed src mac of EAPOL packet [IST 1623 270] ACCESS-METHOD-DOT1X-INFO: [0021.5c8c.c761, Ca1 11:59:19.368 09/01/13] EAPOL packet sent to client 0xA100000F [IST 1624 270] ACCESS-METHOD-DOT1X-DEB: [0021.5c8c.c761, Ca1 11:59:19.368 09/01/13] 0xA100000F:idle request action [IST 1625 176] ACCESS-METHOD-DOT1X-INFO: [0021.5c8c.c761, Ca1 11:59:19.500 09/01/13] Queuing an EAPOL pkt on Authenticator Q IST 1626 173] ACCESS-CORE-SM-NOTF: [0021.5c8c.c761, Ca1] SM 11:59:19.500 09/01/13] will not apply policy for RX\_METHOD\_AGENT\_FOUND on 0x32000026 / 0021.5c8c.c761 :More-- [09/01/13 11:59:19.500 IST 1627 173] ACCESS-CORE-SM-NOTF-- 0021.5c8c.c761, Ca1] Processing default action(s) for event RX\_METHOD\_AGENT\_FOUND] .for session 0x32000026 ,IST 1628 270] ACCESS-METHOD-DOT1X-DEB: [0021.5c8c.c761 11:59:19.500 09/01/13] [Ca1 Posting EAPOL\_EAP for 0xA100000F [IST 1629 270] ACCESS-METHOD-DOT1X-DEB: [0021.5c8c.c761, Ca1 11:59:19.500 09/01/13] 0xA100000F:entering response state [IST 162a 270] ACCESS-METHOD-DOT1X-NOTF: [0021.5c8c.c761, Ca1 11:59:19.500 09/01/13] Response sent to the server from 0xA100000F [IST 162b 270] ACCESS-METHOD-DOT1X-DEB: [0021.5c8c.c761, Ca1 11:59:19.500 09/01/13] 0xA100000F:request response action [IST 162c 270] ACCESS-METHOD-DOT1X-DEB: [0021.5c8c.c761, Ca1 11:59:19.503 09/01/13] Posting EAP\_REQ for 0xA100000F [IST 162d 270] ACCESS-METHOD-DOT1X-DEB: [0021.5c8c.c761, Ca1 11:59:19.503 09/01/13] 0xA100000F:exiting response state [IST 162e 270] ACCESS-METHOD-DOT1X-DEB: [0021.5c8c.c761, Ca1 11:59:19.503 09/01/13] 0xA100000F:entering request state [IST 162f 270] ACCESS-METHOD-DOT1X-NOTF: [0021.5c8c.c761, Ca1 11:59:19.503 09/01/13] Sending EAPOL packet [IST 1630 270] ACCESS-METHOD-DOT1X-INFO: [0021.5c8c.c761, Ca1 11:59:19.503 09/01/13] Platform changed src mac of EAPOL packet [IST 1631 270] ACCESS-METHOD-DOT1X-INFO: [0021.5c8c.c761, Ca1 11:59:19.503 09/01/13] EAPOL packet sent to client 0xA100000F [IST 1632 270] ACCESS-METHOD-DOT1X-DEB: [0021.5c8c.c761, Ca1 11:59:19.503 09/01/13] 0xA100000F:response request action :More-- [09/01/13 11:59:19.525 IST 1633 176] ACCESS-METHOD-DOT1X-INFO-- 0021.5c8c.c761, Ca1] Queuing an EAPOL pkt on Authenticator Q] [IST 1634 270] ACCESS-METHOD-DOT1X-DEB: [0021.5c8c.c761, Ca1 11:59:19.525 09/01/13] Posting EAPOL\_EAP for 0xA100000F [IST 1635 270] ACCESS-METHOD-DOT1X-DEB: [0021.5c8c.c761, Ca1 11:59:19.525 09/01/13]

0xA100000F:entering response state [IST 1636 270] ACCESS-METHOD-DOT1X-NOTF: [0021.5c8c.c761, Ca1 11:59:19.525 09/01/13] Response sent to the server from 0xA100000F [IST 1637 270] ACCESS-METHOD-DOT1X-DEB: [0021.5c8c.c761, Ca1 11:59:19.525 09/01/13] 0xA100000F:request response action [IST 1638 270] ACCESS-METHOD-DOT1X-DEB: [0021.5c8c.c761, Ca1 11:59:19.529 09/01/13] Posting EAP\_REQ for 0xA100000F [IST 1639 270] ACCESS-METHOD-DOT1X-DEB: [0021.5c8c.c761, Ca1 11:59:19.529 09/01/13] 0xA100000F:exiting response state [IST 163a 270] ACCESS-METHOD-DOT1X-DEB: [0021.5c8c.c761, Ca1 11:59:19.529 09/01/13] 0xA100000F:entering request state [IST 163b 270] ACCESS-METHOD-DOT1X-NOTF: [0021.5c8c.c761, Ca1 11:59:19.529 09/01/13] Sending EAPOL packet [IST 163c 270] ACCESS-METHOD-DOT1X-INFO: [0021.5c8c.c761, Ca1 11:59:19.529 09/01/13] Platform changed src mac of EAPOL packet [IST 163d 270] ACCESS-METHOD-DOT1X-INFO: [0021.5c8c.c761, Ca1 11:59:19.529 09/01/13] EAPOL packet sent to client 0xA100000F [IST 163e 270] ACCESS-METHOD-DOT1X-DEB: [0021.5c8c.c761, Ca1 11:59:19.529 09/01/13] 0xA100000F:response request action :More-- [09/01/13 11:59:21.191 IST 163f 176] ACCESS-METHOD-DOT1X-INFO-- 0021.5c8c.c761, Ca1] Queuing an EAPOL pkt on Authenticator Q] [IST 1640 270] ACCESS-METHOD-DOT1X-DEB: [0021.5c8c.c761, Ca1 11:59:21.191 09/01/13] Posting EAPOL\_EAP for 0xA100000F [IST 1641 270] ACCESS-METHOD-DOT1X-DEB: [0021.5c8c.c761, Ca1 11:59:21.191 09/01/13] 0xA100000F:entering response state [IST 1642 270] ACCESS-METHOD-DOT1X-NOTF: [0021.5c8c.c761, Ca1 11:59:21.191 09/01/13] Response sent to the server from 0xA100000F [IST 1643 270] ACCESS-METHOD-DOT1X-DEB: [0021.5c8c.c761, Ca1 11:59:21.191 09/01/13] 0xA100000F:request response action [IST 1644 270] ACCESS-METHOD-DOT1X-DEB: [0021.5c8c.c761, Ca1 11:59:21.194 09/01/13] Posting EAP\_REQ for 0xA100000F [IST 1645 270] ACCESS-METHOD-DOT1X-DEB: [0021.5c8c.c761, Ca1 11:59:21.194 09/01/13] 0xA100000F:exiting response state [IST 1646 270] ACCESS-METHOD-DOT1X-DEB: [0021.5c8c.c761, Ca1 11:59:21.194 09/01/13] 0xA100000F:entering request state [IST 1647 270] ACCESS-METHOD-DOT1X-NOTF: [0021.5c8c.c761, Ca1 11:59:21.194 09/01/13] Sending EAPOL packet [IST 1648 270] ACCESS-METHOD-DOT1X-INFO: [0021.5c8c.c761, Ca1 11:59:21.194 09/01/13] Platform changed src mac of EAPOL packet [IST 1649 270] ACCESS-METHOD-DOT1X-INFO: [0021.5c8c.c761, Ca1 11:59:21.194 09/01/13] EAPOL packet sent to client 0xA100000F [IST 164a 270] ACCESS-METHOD-DOT1X-DEB: [0021.5c8c.c761, Ca1 11:59:21.194 09/01/13] 0xA100000F:response request action :More-- [09/01/13 11:59:21.201 IST 164b 176] ACCESS-METHOD-DOT1X-INFO-- 0021.5c8c.c761, Ca1] Queuing an EAPOL pkt on Authenticator Q] [IST 164c 270] ACCESS-METHOD-DOT1X-DEB: [0021.5c8c.c761, Ca1 11:59:21.201 09/01/13] Posting EAPOL\_EAP for 0xA100000F [IST 164d 270] ACCESS-METHOD-DOT1X-DEB: [0021.5c8c.c761, Ca1 11:59:21.201 09/01/13] 0xA100000F:entering response state [IST 164e 270] ACCESS-METHOD-DOT1X-NOTF: [0021.5c8c.c761, Ca1 11:59:21.201 09/01/13] Response sent to the server from 0xA100000F [IST 164f 270] ACCESS-METHOD-DOT1X-DEB: [0021.5c8c.c761, Ca1 11:59:21.201 09/01/13] 0xA100000F:request response action [IST 1650 270] ACCESS-METHOD-DOT1X-DEB: [0021.5c8c.c761, Ca1 11:59:21.203 09/01/13] Posting EAP\_REQ for 0xA100000F [IST 1651 270] ACCESS-METHOD-DOT1X-DEB: [0021.5c8c.c761, Ca1 11:59:21.203 09/01/13] 0xA100000F:exiting response state [IST 1652 270] ACCESS-METHOD-DOT1X-DEB: [0021.5c8c.c761, Ca1 11:59:21.203 09/01/13] 0xA100000F:entering request state [IST 1653 270] ACCESS-METHOD-DOT1X-NOTF: [0021.5c8c.c761, Ca1 11:59:21.203 09/01/13] Sending EAPOL packet [IST 1654 270] ACCESS-METHOD-DOT1X-INFO: [0021.5c8c.c761, Ca1 11:59:21.203 09/01/13] Platform changed src mac of EAPOL packet [IST 1655 270] ACCESS-METHOD-DOT1X-INFO: [0021.5c8c.c761, Ca1 11:59:21.203 09/01/13]

EAPOL packet sent to client 0xA100000F [IST 1656 270] ACCESS-METHOD-DOT1X-DEB: [0021.5c8c.c761, Ca1 11:59:21.203 09/01/13] 0xA100000F:response request action :More-- [09/01/13 11:59:21.213 IST 1657 176] ACCESS-METHOD-DOT1X-INFO-- 0021.5c8c.c761, Ca1] Queuing an EAPOL pkt on Authenticator Q] [IST 1658 270] ACCESS-METHOD-DOT1X-DEB: [0021.5c8c.c761, Ca1 11:59:21.213 09/01/13] Posting EAPOL\_EAP for 0xA100000F [IST 1659 270] ACCESS-METHOD-DOT1X-DEB: [0021.5c8c.c761, Ca1 11:59:21.213 09/01/13] 0xA100000F:entering response state [IST 165a 270] ACCESS-METHOD-DOT1X-NOTF: [0021.5c8c.c761, Ca1 11:59:21.213 09/01/13] Response sent to the server from 0xA100000F [IST 165b 270] ACCESS-METHOD-DOT1X-DEB: [0021.5c8c.c761, Ca1 11:59:21.213 09/01/13] 0xA100000F:request response action [IST 165c 270] ACCESS-METHOD-DOT1X-DEB: [0021.5c8c.c761, Ca1 11:59:21.220 09/01/13] Posting EAP\_REQ for 0xA100000F [IST 165d 270] ACCESS-METHOD-DOT1X-DEB: [0021.5c8c.c761, Ca1 11:59:21.220 09/01/13] 0xA100000F:exiting response state [IST 165e 270] ACCESS-METHOD-DOT1X-DEB: [0021.5c8c.c761, Ca1 11:59:21.220 09/01/13] 0xA100000F:entering request state [IST 165f 270] ACCESS-METHOD-DOT1X-NOTF: [0021.5c8c.c761, Ca1 11:59:21.220 09/01/13] Sending EAPOL packet [IST 1660 270] ACCESS-METHOD-DOT1X-INFO: [0021.5c8c.c761, Ca1 11:59:21.220 09/01/13] Platform changed src mac of EAPOL packet [IST 1661 270] ACCESS-METHOD-DOT1X-INFO: [0021.5c8c.c761, Ca1 11:59:21.220 09/01/13] EAPOL packet sent to client 0xA100000F [IST 1662 270] ACCESS-METHOD-DOT1X-DEB: [0021.5c8c.c761, Ca1 11:59:21.220 09/01/13] 0xA100000F:response request action :More-- [09/01/13 11:59:21.224 IST 1663 176] ACCESS-METHOD-DOT1X-INFO-- 0021.5c8c.c761, Ca1] Queuing an EAPOL pkt on Authenticator Q] [IST 1664 270] ACCESS-METHOD-DOT1X-DEB: [0021.5c8c.c761, Ca1 11:59:21.224 09/01/13] Posting EAPOL\_EAP for 0xA100000F [IST 1665 270] ACCESS-METHOD-DOT1X-DEB: [0021.5c8c.c761, Ca1 11:59:21.224 09/01/13] 0xA100000F:entering response state [IST 1666 270] ACCESS-METHOD-DOT1X-NOTF: [0021.5c8c.c761, Ca1 11:59:21.224 09/01/13] Response sent to the server from 0xA100000F [IST 1667 270] ACCESS-METHOD-DOT1X-DEB: [0021.5c8c.c761, Ca1 11:59:21.224 09/01/13] 0xA100000F:request response action [IST 1668 270] ACCESS-METHOD-DOT1X-DEB: [0021.5c8c.c761, Ca1 11:59:21.227 09/01/13] Posting EAP\_REQ for 0xA100000F [IST 1669 270] ACCESS-METHOD-DOT1X-DEB: [0021.5c8c.c761, Ca1 11:59:21.227 09/01/13] 0xA100000F:exiting response state [IST 166a 270] ACCESS-METHOD-DOT1X-DEB: [0021.5c8c.c761, Ca1 11:59:21.227 09/01/13] 0xA100000F:entering request state [IST 166b 270] ACCESS-METHOD-DOT1X-NOTF: [0021.5c8c.c761, Ca1 11:59:21.227 09/01/13] Sending EAPOL packet [IST 166c 270] ACCESS-METHOD-DOT1X-INFO: [0021.5c8c.c761, Ca1 11:59:21.227 09/01/13] Platform changed src mac of EAPOL packet [IST 166d 270] ACCESS-METHOD-DOT1X-INFO: [0021.5c8c.c761, Ca1 11:59:21.227 09/01/13] EAPOL packet sent to client 0xA100000F [IST 166e 270] ACCESS-METHOD-DOT1X-DEB: [0021.5c8c.c761, Ca1 11:59:21.227 09/01/13] 0xA100000F:response request action :More-- [09/01/13 11:59:21.235 IST 166f 176] ACCESS-METHOD-DOT1X-INFO-- 0021.5c8c.c761, Ca1] Queuing an EAPOL pkt on Authenticator Q] [IST 1670 270] ACCESS-METHOD-DOT1X-DEB: [0021.5c8c.c761, Ca1 11:59:21.235 09/01/13] Posting EAPOL\_EAP for 0xA100000F [IST 1671 270] ACCESS-METHOD-DOT1X-DEB: [0021.5c8c.c761, Ca1 11:59:21.235 09/01/13] 0xA100000F:entering response state [IST 1672 270] ACCESS-METHOD-DOT1X-NOTF: [0021.5c8c.c761, Ca1 11:59:21.235 09/01/13] Response sent to the server from 0xA100000F [IST 1673 270] ACCESS-METHOD-DOT1X-DEB: [0021.5c8c.c761, Ca1 11:59:21.235 09/01/13] 0xA100000F:request response action [IST 1674 179] ACCESS-METHOD-DOT1X-INFO: [0021.5c8c.c761, Ca1 11:59:21.238 09/01/13] Received an EAP Success [IST 1675 270] ACCESS-METHOD-DOT1X-DEB: [0021.5c8c.c761, Ca1 11:59:21.238 09/01/13]

Posting EAP\_SUCCESS for 0xA100000F [IST 1676 270] ACCESS-METHOD-DOT1X-DEB: [0021.5c8c.c761, Ca1 11:59:21.238 09/01/13] 0xA100000F:exiting response state [IST 1677 270] ACCESS-METHOD-DOT1X-DEB: [0021.5c8c.c761, Ca1 11:59:21.238 09/01/13] 0xA100000F:entering success state [IST 1678 270] ACCESS-METHOD-DOT1X-DEB: [0021.5c8c.c761, Ca1 11:59:21.238 09/01/13] 0xA100000F:response success action [IST 1679 270] ACCESS-METHOD-DOT1X-DEB: [0021.5c8c.c761, Ca1 11:59:21.238 09/01/13] 00xA100000F:entering idle state [IST 167a 262] ACCESS-METHOD-DOT1X-DEB: [0021.5c8c.c761, Ca1 11:59:21.238 09/01/13] Posting AUTH\_SUCCESS on Client 0xA100000F :More-- [09/01/13 11:59:21.238 IST 167b 262] ACCESS-METHOD-DOT1X-DEB-- 0021.5c8c.c761, Ca1] 0xA100000F:exiting authenticating state] [IST 167c 262] ACCESS-METHOD-DOT1X-DEB: [0021.5c8c.c761, Ca1 11:59:21.238 09/01/13] 0xA100000F:entering authc result state [IST 167d 262] ACCESS-METHOD-DOT1X-NOTF: [0021.5c8c.c761, Ca1 11:59:21.238 09/01/13] Sending EAPOL success immediately [IST 167e 262] ACCESS-METHOD-DOT1X-NOTF: [0021.5c8c.c761, Ca1 11:59:21.238 09/01/13] Sending EAPOL packet [IST 167f 262] ACCESS-METHOD-DOT1X-INFO: [0021.5c8c.c761, Ca1 11:59:21.238 09/01/13] Platform changed src mac of EAPOL packet [IST 1680 262] ACCESS-METHOD-DOT1X-INFO: [0021.5c8c.c761, Ca1 11:59:21.239 09/01/13] EAPOL packet sent to client 0xA100000F [IST 1681 262] ACCESS-CORE-SM-NOTF: [0021.5c8c.c761, Ca1 11:59:21.239 09/01/13] (Authc success from Dot1X (1), status OK (0) / event success (0 [IST 1682 262] ACCESS-CORE-SM-NOTF: [0021.5c8c.c761, Ca1 11:59:21.239 09/01/13] Highest prio method: INVALID, Authz method: INVALID, Conn hdl: dot1x [IST 1683 262] ACCESS-CORE-SM-NOTF: [0021.5c8c.c761, Ca1 11:59:21.239 09/01/13] (Queued AUTHC SUCCESS from Dot1X for session 0x32000026 (0021.5c8c.c761 [IST 1684 173] ACCESS-CORE-SM-NOTF: [0021.5c8c.c761, Ca1 11:59:21.239 09/01/13] (Received internal event APPLY\_USER\_PROFILE (handle 0x32000026 [IST 1685 173] ACCESS-CORE-SM-NOTF: [0021.5c8c.c761, Ca1 11:59:21.239 09/01/13] Clearing AAA data for: 0021.5c8c.c761 [IST 1686 173] ACCESS-CORE-SM-SYNC-NOTF: [0021.5c8c.c761, Ca1 11:59:21.239 09/01/13] Delay add/update sync of username for 0021.5c8c.c761 / 0x32000026 :More-- [09/01/13 11:59:21.239 IST 1687 173] ACCESS-CORE-SM-NOTF-- 0021.5c8c.c761, Ca1] Received User-Name user for client 0021.5c8c.c761] [IST 1688 173] ACCESS-CORE-SM-SYNC-NOTF: [0021.5c8c.c761, Ca1 11:59:21.239 09/01/13] Delay add/update sync of auth-domain for 0021.5c8c.c761 / 0x32000026 [IST 1689 173] ACCESS-CORE-SM-SYNC-NOTF: [0021.5c8c.c761, Ca1 11:59:21.239 09/01/13] Delay add/update sync of target-scope for 0021.5c8c.c761 / 0x32000026 [IST 168a 173] ACCESS-CORE-SM-NOTF: [0021.5c8c.c761, Ca1 11:59:21.239 09/01/13] Existing AAA ID: 0x0000001E [IST 168b 173] ACCESS-CORE-SM-NOTF: [0021.5c8c.c761, Ca1 11:59:21.239 09/01/13] 'Client 0021.5c8c.c761, Method dot1x changing state from 'Running' to 'Authc Success [IST 168c 173] ACCESS-CORE-SM-NOTF: [0021.5c8c.c761, Ca1 11:59:21.239 09/01/13] 'Client 0021.5c8c.c761, Context changing state from 'Running' to 'Authc Success :IST 168d 173] ACCESS-CORE-SM-CLIENT-DOT11-NOTF 11:59:21.239 09/01/13] 0021.5c8c.c761, Ca1] Applying authz attrs - 0x1D0003FF] [IST 168e 173] ACCESS-CORE-SM-NOTF: [0021.5c8c.c761, Ca1 11:59:21.239 09/01/13] Non-SM policy applied for 0x32000026. Authz\_attrs not freed [IST 168f 173] ACCESS-CORE-SM-SYNC-NOTF: [0021.5c8c.c761, Ca1 11:59:21.239 09/01/13] Delay add/update sync of method for 0021.5c8c.c761 / 0x32000026 :IST 1690 173] ACCESS-CORE-SM-CLIENT-DOT11-NOTF 11:59:21.239 09/01/13] 0021.5c8c.c761, Ca1] Dot11: authz success signalled for 0021.5c8c.c761] :IST 1691 173] ACCESS-CORE-SM-CLIENT-SPI-NOTF 11:59:21.239 09/01/13] 0021.5c8c.c761, Ca1] Session authz status notification sent to Client[1] for] 0021.5c8c.c761 with handle CE38188, list 1D0003FF :More-- [09/01/13 11:59:21.239 IST 1692 173] ACCESS-CORE-SM-NOTF-- 0021.5c8c.c761, Ca1] SM will not apply policy for RX\_METHOD\_AUTHC\_SUCCESS on] 0x32000026 / 0021.5c8c.c761 [IST 1693 173] ACCESS-CORE-SM-NOTF: [0021.5c8c.c761, Ca1 11:59:21.239 09/01/13] Processing default action(s) for event RX\_METHOD\_AUTHC\_SUCCESS for session .0x32000026

[IST 1694 173] ACCESS-CORE-SM-NOTF: [0021.5c8c.c761, Ca1 11:59:21.239 09/01/13] (Executing default action handler for AUTHC SUCCESS (0x32000026 [IST 1695 173] ACCESS-CORE-SM-NOTF: [0021.5c8c.c761, Ca1 11:59:21.239 09/01/13] AUTHC\_SUCCESS - authorize by default [IST 1696 173] ACCESS-CORE-SM-NOTF: [0021.5c8c.c761, Ca1 11:59:21.239 09/01/13] Signalling Authz success for client 0021.5c8c.c761 [IST 1697 173] ACCESS-CORE-SM-NOTF: [0021.5c8c.c761, Ca1 11:59:21.239 09/01/13] Client 0021.5c8c.c761, Context changing state from 'Authc Success' to 'Authz 'Success [IST 1698 173] ACCESS-CORE-SM-NOTF: [0021.5c8c.c761, Ca1 11:59:21.239 09/01/13] (Processing SM CB request for 0x32000026: Event: Authorize request (216 [IST 1699 173] ACCESS-CORE-SM-NOTF: [0021.5c8c.c761, Ca1 11:59:21.239 09/01/13] Authz complete (SUCCESS) for client 0021.5c8c.c761/0x32000026 reported [IST 169a 173] ACCESS-CORE-SM-NOTF: [0021.5c8c.c761, Ca1 11:59:21.239 09/01/13] (Received internal event AUTHZ\_SUCCESS (handle 0x32000026 [IST 169b 173] ACCESS-CORE-SM-NOTF: [0021.5c8c.c761, Ca1 11:59:21.239 09/01/13] Processing AUTHZ\_CB RESULT (success) for 0x32000026 [IST 169c 173] ACCESS-CORE-SM-NOTF: [0021.5c8c.c761, Ca1 11:59:21.239 09/01/13] (Processing SM CB request for 0x32000026: Event: Authz result processed (215 :More-- [09/01/13 11:59:21.239 IST 169d 173] ACCESS-CORE-SM-NOTF-- 0021.5c8c.c761, Ca1] Authz result processed, result: 0] [IST 169e 173] ACCESS-METHOD-DOT1X-NOTF: [0021.5c8c.c761, Ca1 11:59:21.239 09/01/13] (Received Authz Success for the client 0xA100000F (0021.5c8c.c761 IST 169f 173] ACCESS-CORE-SM-NOTF: [0021.5c8c.c761, Ca1] SM 11:59:21.239 09/01/13] Reauth Plugin: Client authz change, result=Success [IST 16a0 173] ACCESS-CORE-SM-NOTF: [0021.5c8c.c761, Ca1 11:59:21.239 09/01/13] Signalling Authz complete (success) for client 0x32000026 [IST 16a1 262] ACCESS-METHOD-DOT1X-DEB: [0021.5c8c.c761, Ca1 11:59:21.239 09/01/13] Posting AUTHZ\_SUCCESS on Client 0xA100000F [IST 16a2 262] ACCESS-METHOD-DOT1X-DEB: [0021.5c8c.c761, Ca1 11:59:21.239 09/01/13] 0xA100000F:entering authenticated state [IST 16a3 262] ACCESS-METHOD-DOT1X-NOTF: [0021.5c8c.c761, Ca1 11:59:21.239 09/01/13] .EAPOL success packet was sent earlier IST 16a4 5933] 0021.5C8C.C761 1XA: received authentication 11:59:21.239 09/01/13] response, status=0 AAA ID=0 protocol=0 IST 16a5 5933] 0021.5C8C.C761 1XA: Handling status 11:59:21.239 09/01/13] notification request from dot1x, uid=30/0 IST 16a6 5933] 0021.5C8C.C761 11:59:21.239 09/01/13] client incoming attribute size are 485 IST 16a7 5933] 0021.5C8C.C761 1XA: received RADIUS attr 11:59:21.239 09/01/13] type 450 IST 16a8 5933] 0021.5C8C.C761 1XA: received RADIUS attr 11:59:21.239 09/01/13] type 450 :More-- [09/01/13 11:59:21.239 IST 16a9 5933] 0021.5C8C.C761 1XA- received RADIUS attr type 383 IST 16aa 5933] 0021.5C8C.C761 1XA: received RADIUS attr 11:59:21.239 09/01/13] type 383 IST 16ab 5933] 0021.5C8C.C761 1XA: received RADIUS attr 11:59:21.239 09/01/13] type 87 IST 16ac 5933] 0021.5C8C.C761 1XA: received RADIUS attr 11:59:21.239 09/01/13] type 87 IST 16ad 5933] 0021.5C8C.C761 1XA: received RADIUS attr 11:59:21.239 09/01/13] type 274 IST 16ae 5933] 0021.5C8C.C761 1XA: received RADIUS attr 11:59:21.239 09/01/13] type 274 IST 16af 5933] 0021.5C8C.C761 1XA: received RADIUS attr 11:59:21.239 09/01/13] type 88 IST 16b0 5933] 0021.5C8C.C761 1XA: received RADIUS attr 11:59:21.239 09/01/13] type 88 IST 16b1 5933] 0021.5C8C.C761 1XA: received RADIUS attr 11:59:21.239 09/01/13] type 661 IST 16b2 5933] 0021.5C8C.C761 1XA: received RADIUS attr 11:59:21.239 09/01/13] type 661 IST 16b3 5933] 0021.5C8C.C761 1XA: received RADIUS attr 11:59:21.239 09/01/13]

type 662 IST 16b4 5933] 0021.5C8C.C761 1XA: received RADIUS attr 11:59:21.239 09/01/13] type 662 :More-- [09/01/13 11:59:21.239 IST 16b5 5933] 0021.5C8C.C761 1XA- received RADIUS attr type 82 IST 16b6 5933] 0021.5C8C.C761 1XA: received RADIUS attr 11:59:21.239 09/01/13] type 82 IST 16b7 5933] 0021.5C8C.C761 1XA: received RADIUS attr 11:59:21.239 09/01/13] type 37 IST 16b8 5933] 0021.5C8C.C761 1XA: received RADIUS attr 11:59:21.239 09/01/13] type 37 IST 16b9 5933] 0021.5C8C.C761 1XA: received RADIUS attr 11:59:21.239 09/01/13] type 819 IST 16ba 5933] 0021.5C8C.C761 1XA: received RADIUS attr 11:59:21.239 09/01/13] type 819 IST 16bb 5933] 0021.5C8C.C761 Applying new AAA override for 11:59:21.239 09/01/13] station 0021.5C8C.C761 (..IST 16bc 5933] 0021.5C8C.C761 Override values (cont 11:59:21.239 09/01/13] ,'' :dataAvgC: -1, rTAvgC: -1, dataBurstC: -1, rTimeBurstC: -1 vlanIfName '' :aclName - IST 16bd 5933] 0021.5C8C.C761 Not applying override policy 11:59:21.239 09/01/13] allow override is FALSE IST 16be 5933] 0021.5C8C.C761 1XA: Setting reauth timeout to 11:59:21.239 09/01/13] seconds from WLAN config 1800 IST 16bf 5933] 0021.5C8C.C761 1XA: Setting reauth timeout to 11:59:21.239 09/01/13] seconds 1800 More-- [09/01/13 11:59:21.239 IST 16c0 5933] 0021.5C8C.C761 1XK: Creating-- (a PKC PMKID Cache entry (RSN 1 IST 16c1 5933] 0021.5C8C.C761 1XK: Set Link Secure: 0 11:59:21.239 09/01/13] IST 16c2 5933] 0021.5C8C.C761 1XK: Set Link Secure: 0 11:59:21.239 09/01/13] IST 16c3 5933] 0021.5C8C.C761 1XK: Looking for BSSID 11:59:21.239 09/01/13] C8F9.F983.426C in PMKID cache IST 16c4 5933] 0021.5C8C.C761 1XK: Adding BSSID 11:59:21.239 09/01/13] C8F9.F983.426C to PMKID cache IST 16c5 5933] 0021.5C8C.C761 1XA: Disabling reauth - using 11:59:21.239 09/01/13] PMK lifetime instead ,IST 16c6 5933] 0021.5C8C.C761 Radius overrides disabled 11:59:21.239 09/01/13] ignoring source 4 ,IST 16c7 5933] 0021.5C8C.C761 Radius overrides disabled 11:59:21.239 09/01/13] ignoring source 4 ,IST 16c8 5933] 0021.5C8C.C761 Radius overrides disabled 11:59:21.239 09/01/13] ignoring source 4 IST 16c9 5933] 0021.5C8C.C761 PMK sent to mobility group 11:59:21.239 09/01/13] IST 16ca 5933] 0021.5C8C.C761 1XA: authentication succeeded 11:59:21.239 09/01/13] IST 16cb 5933] 0021.5C8C.C761 1XK: Looking for BSSID 11:59:21.239 09/01/13] C8F9.F983.426C in PMKID cache IST 16cc 5933] 0021.5C8C.C761 1XK: Looking for BSSID 11:59:21.239 09/01/13] C8F9.F983.426C in PMKID cache More-- [09/01/13 11:59:21.239 IST 16cd 5933] 0021.5C8C.C761 Starting key- exchange with mobile - data forwarding is disabled IST 16ce 5933] 0021.5C8C.C761 1XA: Sending EAPOL message to 11:59:21.239 09/01/13] mobile, WLAN=4 AP WLAN=4 IST 16cf 5933] 0021.5C8C.C761 1XA: Received 802.11 EAPOL 11:59:21.246 09/01/13] message (len 123) from mobile IST 16d0 5933] 0021.5C8C.C761 1XA: Received EAPOL-Key from 11:59:21.246 09/01/13] mobile IST 16d1 5933] 0021.5C8C.C761 1XK: Received EAPOL-key in 11:59:21.246 09/01/13] PTK START state (msg 2) from mobile IST 16d2 5933] 0021.5C8C.C761 1XK: Stopping retransmission 11:59:21.246 09/01/13] timer IST 16d3 5933] 0021.5C8C.C761 1XA: Sending EAPOL message to 11:59:21.246 09/01/13] mobile, WLAN=4 AP WLAN=4 IST 16d4 5933] 0021.5C8C.C761 1XA: Received 802.11 EAPOL 11:59:21.258 09/01/13] message (len 99) from mobile

IST 16d5 5933] 0021.5C8C.C761 1XA: Received EAPOL-Key from 11:59:21.258 09/01/13] mobile IST 16d6 5933] 0021.5C8C.C761 1XK: Received EAPOL-key in 11:59:21.258 09/01/13] PTKINITNEGOTIATING state (msg 4) from mobile IST 16d7 5933] 0021.5C8C.C761 1XK: Set Link Secure: 1 11:59:21.258 09/01/13] - IST 16d8 5933] 0021.5C8C.C761 1XK: Key exchange complete 11:59:21.258 09/01/13] updating PEM More-- [09/01/13 11:59:21.258 IST 16d9 5933] 0021.5C8C.C761- apfMs1xStateInc IST 16da 5933] 0021.5C8C.C761 WCDB\_AUTH: Adding opt82 len 0 11:59:21.258 09/01/13] ,IST 16db 5933] 0021.5C8C.C761 WCDB\_LLM: NoRun Prev Mob 0 11:59:21.258 09/01/13] Curr Mob 0 llmReq 1, return False (IST 16dc 5933] 0021.5C8C.C761 WCDB\_CHANGE: auth=L2\_AUTH(1 11:59:21.258 09/01/13] vlan 20 radio 1 client\_id 0x84fd0000000050 mobility=Unassoc(0) src\_int 0xb6818000000038 dst\_int 0x0 ackflag 0 reassoc\_client 0 llm\_notif 0 ip 0.0.0.0 ip\_learn\_type UNKNOWN IST 16dd 5933] 0021.5C8C.C761 WCDB\_CHANGE: In L2 auth but 11:59:21.258 09/01/13] l2ack waiting lfag not set,so set IST 16de 5933] 0021.5C8C.C761 Not Using WMM Compliance code 11:59:21.258 09/01/13] qosCap 00 IST 16df 5933] 0021.5C8C.C761 WCDB\_AUTH: Adding opt82 len 0 11:59:21.258 09/01/13] IST 16e0 5933] 0021.5C8C.C761 WCDB\_CHANGE: Suppressing SPI 11:59:21.258 09/01/13] Mobility state not known) pemstate 7 state LEARN\_IP(2) vlan 20 client\_id) 0x84fd0000000050 mob=Unassoc(0) ackflag 1 dropd 0 IST 16e1 5933] 0021.5C8C.C761 Incrementing the Reassociation 11:59:21.258 09/01/13] (Count 1 for client (of interface VLAN0020 IST 16e2 5933] 0021.5C8C.C761 1XK: Stopping retransmission 11:59:21.258 09/01/13] timer IST 16e3 5933] 0021.5C8C.C761 0.0.0.0, auth\_state 7 mmRole 11:59:21.258 09/01/13] !!! Unassoc ,More-- [09/01/13 11:59:21.258 IST 16e4 5933] 0021.5C8C.C761 0.0.0.0- auth\_state 7 mmRole Unassoc, updating wcdb not needed IST 16e5 5933] 0021.5C8C.C761 Tclas Plumb needed: 0 11:59:21.258 09/01/13] IST 16e6 5933] 0021.5C8C.C761 WCDB\_AUTH: Adding opt82 len 0 11:59:21.258 09/01/13] ,IST 16e7 5933] 0021.5C8C.C761 WCDB\_LLM: NoRun Prev Mob 0 11:59:21.258 09/01/13] Curr Mob 1 llmReq 1, return False IST 16e8 5933] 0021.5C8C.C761 WCDB\_CHANGE: Suppressing SPI 11:59:21.258 09/01/13] ACK message not recvd) pemstate 7 state LEARN\_IP(2) vlan 20) client\_id 0x84fd0000000050 mob=Local(1) ackflag 1 dropd 1 IST 16e9 5933] 0021.5C8C.C761 Error updating wcdb on mobility 11:59:21.258 09/01/13] complete IST 16ea 5933] 0021.5C8C.C761 aaa attribute list length is 79 11:59:21.258 09/01/13] IST 16eb 5933] 0021.5C8C.C761 Sending SPI 11:59:21.258 09/01/13] spi\_epm\_epm\_session\_create successfull IST 16ec 5933] 0021.5C8C.C761 0.0.0.0, auth\_state 7 mmRole 11:59:21.259 09/01/13] !!! Local IST 16ed 5933] 0021.5C8C.C761 0.0.0.0, auth\_state 7 mmRole 11:59:21.259 09/01/13] Local, updating wcdb not needed IST 16ee 5933] 0021.5C8C.C761 Tclas Plumb needed: 0 11:59:21.259 09/01/13] (IST 16ef 190] [WCDB] ==Update event: client (0021.5c8c.c761 11:59:21.260 09/01/13] client id:( $0x84fd000000050$ ) vlan (20->20) qlobal\_wlan (4->4) auth\_state (ASSOCIATION->L2\_AUTH\_DONE) mob\_state (INIT->INIT) More-- [09/01/13 11:59:21.260 IST 16f0 190] [WCDB] ===intf src/dst--0xb6818000000038->0xb6818000000038)/(0x0->0x0) radio/bssid)  $(c8f9. f983.4260 - c8f9. f983.4260)$  llm\_notify (false) addr v4/v6  $(0)/(0)/(1<-1)$ IST 16f1 190] [WCDB] wcdb\_client\_mcast\_update\_notify: No 11:59:21.260 09/01/13] mcast action reqd IST 16f2 190] [WCDB] Allocating Client LE and waiting for 11:59:21.260 09/01/13]  $\Delta$ CK :IST 16f3 190] [WCDB] wcdb\_ffcp\_wcdb\_client\_add\_notify 11:59:21.260 09/01/13] client  $(0021.5c8c.c761)$  id  $0x84fd0000000050$  ffcp create flags=0x0 iifid bssid/radio = 0x81fac000000041/0xbfcdc00000003a, src\_intf = 0xb6818000000038 IST 16f4 5933] 0021.5C8C.C761 Received 11:59:21.261 09/01/13] session\_create\_response for client handle 37432873367634000

IST 16f5 5933] 0021.5C8C.C761 Received 11:59:21.261 09/01/13] session\_create\_response with EPM session handle 4060086311 IST 16f6 5933] 0021.5C8C.C761 Send request to EPM 11:59:21.261 09/01/13] IST 16f7 5933] 0021.5C8C.C761 aaa attribute list length is 11:59:21.261 09/01/13] 485 IST 16f8 5933] 0021.5C8C.C761 Sending Activate request for 11:59:21.261 09/01/13] session handle 4060086311 successful !IST 16f9 5933] 0021.5C8C.C761 Post-auth policy request sent 11:59:21.261 09/01/13] Now wait for post-auth policy ACK from EPM IST 16fa 5933] 0021.5C8C.C761 Received 11:59:21.261 09/01/13] activate\_features\_resp for client handle 37432873367634000 IST 16fb 5933] 0021.5C8C.C761 Received 11:59:21.261 09/01/13] activate\_features\_resp for EPM session handle 4060086311 More-- [09/01/13 11:59:21.262 IST 16fc 5933] 0021.5C8C.C761 Received- policy\_enforcement\_response for client handle 37432873367634000 IST 16fd 5933] 0021.5C8C.C761 Received 11:59:21.262 09/01/13] policy\_enforcement\_response for EPM session handle 2818572305 IST 16fe 5933] 0021.5C8C.C761 Received response 11:59:21.262 09/01/13] for EPM SPI ACTIVATE FEATURES request sent for client IST 16ff 5933] 0021.5C8C.C761 11:59:21.262 09/01/13] Received \_EPM\_SPI\_STATUS\_SUCCESS for request sent for client IST 1700 5933] 0021.5C8C.C761 Post-auth policy ACK recvd 11:59:21.262 09/01/13] from EPM, unset flag on MSCB (IST 1701 33] [WCDB] wcdb\_ffcp\_add\_cb: client (0021.5c8c.c761 11:59:21.262 09/01/13] (client (0x84fd0000000050): FFCP operation (CREATE) return code (0 :IST 1702 33] [WCDB] wcdb\_send\_add\_notify\_callback\_event 11:59:21.262 09/01/13] Notifying other features about client add :IST 1703 33] ACCESS-CORE-SM-FEATURE-WIRED\_TUNNEL-NOT 11:59:21.262 09/01/13] 0021.5c8c.c761] Client 0021.5c8c.c761 is not tunnel client..Return] IST 1704 33] [WCDB] wcdb\_sisf\_client\_add\_notify: Notifying 11:59:21.262 09/01/13] SISF of DEASSOC to DOWN any old entry for 0021.5c8c.c761 IST 1705 33] [WCDB] wcdb\_sisf\_client\_add\_notify: Notifying 11:59:21.262 09/01/13] SISF of new Association for 0021.5c8c.c761 IST 1706 5933] 0021.5C8C.C761 WCDB SPI response msg handler 11:59:21.262 09/01/13] client code 0 mob state 0 IST 1707 5933] 0021.5C8C.C761 WcdbClientUpdate: L2 Auth ACK 11:59:21.262 09/01/13] from WCDB :More-- [09/01/13 11:59:21.262 IST 1708 5933] 0021.5C8C.C761 WCDB\_L2ACK- wcdbAckRecvdFlag updated IST 1709 5933] 0021.5C8C.C761 WCDB\_AUTH: Adding opt82 len 0 11:59:21.262 09/01/13] ,IST 170a 5933] 0021.5C8C.C761 WCDB\_LLM: NoRun Prev Mob 0 11:59:21.262 09/01/13] Curr Mob 1 llmReq 1, return False (IST 170b 5933] 0021.5C8C.C761 WCDB\_CHANGE: auth=LEARN\_IP(2 11:59:21.263 09/01/13] vlan 20 radio 1 client\_id 0x84fd0000000050 mobility=Local(1) src\_int 0xb6818000000038 dst\_int 0x0 ackflag 2 reassoc\_client 0 llm\_notif 0 ip 0.0.0.0 ip\_learn\_type UNKNOWN (IST 170c 190] [WCDB] ==Update event: client (0021.5c8c.c761 11:59:21.263 09/01/13] client id: $(0x84fd0000000050)$  vlan  $(20 - 20)$  qlobal wlan  $(4 - 24)$  auth state (L2\_AUTH\_DONE->LEARN\_IP) mob\_state (INIT->LOCAL) IST 170d 190] [WCDB] ===intf src/dst 11:59:21.263 09/01/13] (0xb6818000000038->0xb6818000000038)/(0x0->0x0) radio/bssid (1->1)/(c8f9.f983.4260->c8f9.f983.4260) llm\_notify (false) addr v4/v6 (0)/(0) IST 170e 190] [WCDB] wcdb\_client\_mcast\_update\_notify: No 11:59:21.263 09/01/13] mcast action reqd IST 170f 190] [WCDB] wcdb\_ffcp\_wcdb\_client\_update\_notify 11:59:21.263 09/01/13] client  $(0021.5c8c.c761)$  id  $0x84fd0000000050$  ffcp update with flags=0x18 :IST 1710 190] [WCDB] wcdb\_client\_state\_change\_notify 11:59:21.263 09/01/13] update flags =  $0x3$ :IST 1711 190] ACCESS-CORE-SM-CLIENT-DOT11-NOTF 11:59:21.263 09/01/13] 0021.5c8c.c761] WCDB notification (LEARN\_IP) for 0021.5c8c.c761] [More-- [09/01/13 11:59:21.263 IST 1712 190] [WCDB- wcdb\_sisf\_client\_update\_notify: Notifying SISF (IST 1713 329] [WCDB] wcdb\_ffcp\_cb: client (0021.5c8c.c761 11:59:21.263 09/01/13]

(client (0x84fd0000000050): FFCP operation (UPDATE) return code (0 IST 1714 264] dhcp pkt processing routine is called for pak 11:59:24.417 09/01/13] with SMAC = 0021.5c8c.c761 and SRC\_ADDR = 0.0.0.0 IST 1715 210] sending dhcp packet outafter processing with 11:59:24.417 09/01/13] SMAC = 0021.5c8c.c761 and SRC\_ADDR = 0.0.0.0 :IST 1716 144] DHCPD: Sending notification of DISCOVER 11:59:24.417 09/01/13] :IST 1717 144] DHCPD: Sending notification of DISCOVER 11:59:24.417 09/01/13] IST 1718 144] DHCPD: DHCPOFFER notify setup address 11:59:24.417 09/01/13] mask 255.255.255.0 20.20.20.3 IST 1719 264] dhcp pkt processing routine is called for pak 11:59:24.425 09/01/13] with SMAC = 0021.5c8c.c761 and SRC\_ADDR = 0.0.0.0 IST 171a 210] sending dhcp packet outafter processing with 11:59:24.425 09/01/13] SMAC = 0021.5c8c.c761 and SRC\_ADDR = 0.0.0.0 IST 171b 144] DHCPD: address 20.20.20.3 mask 255.255.255.0 11:59:24.425 09/01/13] :IST 171c 186] ACCESS-CORE-SM-CLIENT-IPDT-NOTF 11:59:24.425 09/01/13] 0021.5c8c.c761, Ca1] IP update for MAC 0021.5c8c.c761. New IP 20.20.20.3] :IST 171d 186] ACCESS-CORE-SM-CLIENT-IPDT-NOTF 11:59:24.425 09/01/13] 0021.5c8c.c761, Ca1] IPv4 ID update notify success for label 0x32000026, MAC] 0021.5c8c.c761 IST 171e 186] [WCDB] wcdb\_ffcp\_wcdb\_client\_update\_notify 11:59:24.425 09/01/13] client (0021.5c8c.c761) id 0x84fd0000000050 ffcp update with flags=0x18 :More-- [09/01/13 11:59:24.425 IST 171f 173] ACCESS-CORE-SM-NOTF-- (0021.5c8c.c761, Ca1] Received internal event SINGLE\_ID\_UPDATE (handle 0x32000026] [IST 1720 173] ACCESS-CORE-SM-SYNC-NOTF: [0021.5c8c.c761, Ca1 11:59:24.425 09/01/13] Delay add/update sync of addr for 0021.5c8c.c761 / 0x32000026 IST 1721 5933] 0021.5C8C.C761 WCDB\_IP\_BIND: w/ IPv4 11:59:24.425 09/01/13] ip learn type DHCP add delete 1,options length 0 20.20.20.3 IST 1722 5933] 0021.5C8C.C761 WcdbClientUpdate: IP Binding 11:59:24.425 09/01/13] from WCDB ip\_learn\_type 1, add\_or\_delete 1 IST 1723 5933] 0021.5C8C.C761 IPv4 Addr: 20:20:20:3 11:59:24.425 09/01/13] IST 1724 5933] 0021.5C8C.C761 MS got the IP, resetting the 11:59:24.425 09/01/13] Reassociation Count 0 for client IST 1725 5933] 0021.5C8C.C761 apfMsRunStateInc 11:59:24.425 09/01/13] IST 1726 5933] 0021.5C8C.C761 WCDB\_AUTH: Adding opt82 len 0 11:59:24.426 09/01/13] IST 1727 5933] 0021.5C8C.C761 WCDB\_LLM: prev Mob state 1 11:59:24.426 09/01/13] curr Mob State 1 llReq flag 0 IST 1728 5933] 0021.5C8C.C761 WCDB\_CHANGE: auth=RUN(4) vlan 11:59:24.426 09/01/13] radio 1 client\_id 0x84fd0000000050 mobility=Local(1) src\_int 0xb6818000000038 20 dst\_int 0x0 ackflag 2 reassoc\_client 0 llm\_notif 0 ip 20.20.20.3 ip\_learn\_type DHCP (IST 1729 329] [WCDB] wcdb\_ffcp\_cb: client (0021.5c8c.c761 11:59:24.426 09/01/13] (client (0x84fd0000000050): FFCP operation (UPDATE) return code (0 IST 172a 5933] 0021.5C8C.C761 AAAS: acct method list NOT 11:59:24.426 09/01/13] configured for WLAN 4, accounting skipped More-- [09/01/13 11:59:24.426 IST 172b 5933] 0021.5C8C.C761-- Sending IPv4 update to Controller 10.105.135.176 IST 172c 5933] 0021.5C8C.C761 Assigning Address 20.20.20.3 11:59:24.426 09/01/13] to mobile IST 172d 5933] 0021.5C8C.C761 20.20.20.3, auth\_state 20 11:59:24.426 09/01/13] !!! mmRole Local IST 172e 5933] 0021.5C8C.C761 20.20.20.3, auth\_state 20 11:59:24.426 09/01/13] mmRole Local, updating wcdb not needed IST 172f 5933] 0021.5C8C.C761 Tclas Plumb needed: 0 11:59:24.426 09/01/13] (IST 1730 190] [WCDB] ==Update event: client (0021.5c8c.c761 11:59:24.427 09/01/13] client id:( $0x84fd0000000050$ ) vlan (20->20) global\_wlan (4->4) auth\_state (LEARN\_IP->RUN) mob\_state (LOCAL->LOCAL) IST 1731 190] [WCDB] ===intf src/dst 11:59:24.427 09/01/13] 0xb6818000000038->0xb6818000000038)/(0x0->0x0) radio/bssid)  $(c8f9. f983.4260 - c8f9. f983.4260)$  llm notify (false) addr v4/v6  $(0)/(0)/(1(1-))$ IST 1732 190] [WCDB] wcdb\_client\_mcast\_update\_notify: No 11:59:24.427 09/01/13] mcast action reqd IST 1733 190] [WCDB] wcdb\_ffcp\_wcdb\_client\_update\_notify 11:59:24.427 09/01/13] client (0021.5c8c.c761) id 0x84fd0000000050 ffcp update with flags=0x18 :IST 1734 190] [WCDB] wcdb\_client\_state\_change\_notify 11:59:24.427 09/01/13] update flags =  $0x2$ 

:IST 1735 190] ACCESS-CORE-SM-CLIENT-DOT11-NOTF 11:59:24.427 09/01/13] .0021.5c8c.c761] Ignore WCDB run notification for 0021.5c8c.c761 as authz complete] [More-- [09/01/13 11:59:24.427 IST 1736 190] [WCDB- wcdb\_sisf\_client\_update\_notify: Notifying SISF (IST 1737 329] [WCDB] wcdb\_ffcp\_cb: client (0021.5c8c.c761 11:59:24.427 09/01/13] (client (0x84fd0000000050): FFCP operation (UPDATE) return code (0 (IST 1738 190] [WCDB] ==Update event: client (60fa.cd4c.597b 11:59:34.667 09/01/13] client id:(0xa028c00000004c) vlan (20->20) global wlan (2->2) auth state (RUN->ASSOCIATION) mob\_state (LOCAL->LOCAL) IST 1739 190] [WCDB] ===intf src/dst 11:59:34.667 09/01/13] /(0xb6818000000038->0xb6818000000038)/(0x0->0x0) radio/bssid (0->0) (c8f9.f983.4260->c8f9.f983.4260) llm\_notify (true) addr v4/v6 (0)/(0) :IST 173a 190] [WCDB] wcdb\_client\_mcast\_update\_notify 11:59:34.667 09/01/13] No mcast action reqd IST 173b 190] [WCDB] Ignoring auth state transition 11:59:34.667 09/01/13]  $(0 \le -4)$ IST 173c 190] [WCDB] wcdb\_ffcp\_wcdb\_client\_update\_notify 11:59:34.667 09/01/13] client (60fa.cd4c.597b) id 0xa028c00000004c ffcp update with flags=0x18 :IST 173d 190] [WCDB] wcdb\_client\_state\_change\_notify 11:59:34.667 09/01/13] update  $flags = 0x2$ :IST 173e 190] [WCDB] wcdb\_sisf\_client\_update\_notify 11:59:34.667 09/01/13] Notifying SISF (IST 173f 329] [WCDB] wcdb\_ffcp\_cb: client (60fa.cd4c.597b 11:59:34.667 09/01/13] (client (0xa028c00000004c): FFCP operation (UPDATE) return code (0 (IST 1740 190] [WCDB] ==Update event: client (60fa.cd4c.597b 11:59:34.865 09/01/13] (client id:(0xa028c00000004c) vlan (20->20) global\_wlan (2->2) auth\_state (RUN->RUN (mob\_state (LOCAL->LOCAL More-- [09/01/13 11:59:34.865 IST 1741 190] [WCDB] ===intf src/dst-- (0xb6818000000038->0xb6818000000038)/(0x0->0x0) radio/bssid (0->0)/(c8f9.f983.4260->c8f9.f983.4260) llm\_notify (false) addr v4/v6 (0)/(0) IST 1742 190] [WCDB] wcdb\_client\_mcast\_update\_notify: No 11:59:34.865 09/01/13] mcast action reqd IST 1743 190] [WCDB] wcdb\_ffcp\_wcdb\_client\_update\_notify 11:59:34.865 09/01/13] client (60fa.cd4c.597b) id 0xa028c00000004c ffcp update with flags=0x18 :IST 1744 190] [WCDB] wcdb\_client\_state\_change\_notify 11:59:34.865 09/01/13] update flags =  $0x2$ :IST 1745 190] [WCDB] wcdb\_sisf\_client\_update\_notify 11:59:34.865 09/01/13] Notifying SISF (IST 1746 329] [WCDB] wcdb\_ffcp\_cb: client (60fa.cd4c.597b 11:59:34.865 09/01/13] (client (0xa028c00000004c): FFCP operation (UPDATE) return code (0 IST 1747 264] dhcp pkt processing routine is called for pak 11:59:36.010 09/01/13] with SMAC =  $60fa$ .cd4c.597b and SRC\_ADDR =  $0.0.0.0$ IST 1748 210] sending dhcp packet outafter processing with 11:59:36.010 09/01/13]  $SMAC = 60fa.cd4c.597b and SRC_ADDR = 0.0.0.0$ IST 1749 144] DHCPD: address 20.20.20.2 mask 255.255.255.0 11:59:36.010 09/01/13] (IST 174a 190] [WCDB] ==Update event: client (60fa.cd4c.597b 11:59:52.802 09/01/13] client id:( $0xa028c00000004c$ ) vlan (20->20) qlobal wlan (2->2) auth state (RUN->ASSOCIATION) mob\_state (LOCAL->LOCAL) IST 174b 190] [WCDB] ===intf src/dst 11:59:52.802 09/01/13] (0xb6818000000038->0xb6818000000038)/(0x0->0x0) radio/bssid (0->0)/(c8f9.f983.4260->c8f9.f983.4260) llm\_notify (true) addr v4/v6 (0)/(0) [More-- [09/01/13 11:59:52.802 IST 174c 190] [WCDB- wcdb\_client\_mcast\_update\_notify: No mcast action reqd (IST 174d 190] [WCDB] Ignoring auth state transition (4 -> 0 11:59:52.802 09/01/13] IST 174e 190] [WCDB] wcdb\_ffcp\_wcdb\_client\_update\_notify 11:59:52.802 09/01/13] client (60fa.cd4c.597b) id 0xa028c00000004c ffcp update with flags=0x18 :IST 174f 190] [WCDB] wcdb\_client\_state\_change\_notify 11:59:52.802 09/01/13] update  $flags = 0x2$ :IST 1750 190] [WCDB] wcdb\_sisf\_client\_update\_notify 11:59:52.802 09/01/13] Notifying SISF (IST 1751 329] [WCDB] wcdb\_ffcp\_cb: client (60fa.cd4c.597b 11:59:52.803 09/01/13] (client (0xa028c00000004c): FFCP operation (UPDATE) return code (0

(IST 1752 190] [WCDB] ==Update event: client (60fa.cd4c.597b 11:59:53.015 09/01/13] (client id:(0xa028c00000004c) vlan (20->20) global\_wlan (2->2) auth\_state (RUN->RUN (mob\_state (LOCAL->LOCAL IST 1753 190] [WCDB] ===intf src/dst 11:59:53.015 09/01/13] (0xb6818000000038->0xb6818000000038)/(0x0->0x0) radio/bssid (0->0)/(c8f9.f983.4260->c8f9.f983.4260) llm\_notify (false) addr v4/v6 (0)/(0) IST 1754 190] [WCDB] wcdb\_client\_mcast\_update\_notify: No 11:59:53.015 09/01/13] mcast action reqd IST 1755 190] [WCDB] wcdb\_ffcp\_wcdb\_client\_update\_notify 11:59:53.015 09/01/13] client (60fa.cd4c.597b) id 0xa028c00000004c ffcp update with flags=0x18 IST 1756 190] [WCDB] wcdb\_client\_state\_change\_notify: update 11:59:53.015 09/01/13] flags =  $0x2$ [More-- [09/01/13 11:59:53.015 IST 1757 190] [WCDB- wcdb\_sisf\_client\_update\_notify: Notifying SISF (IST 1758 329] [WCDB] wcdb\_ffcp\_cb: client (60fa.cd4c.597b 11:59:53.016 09/01/13] (client (0xa028c00000004c): FFCP operation (UPDATE) return code (0 IST 1759 264] dhcp pkt processing routine is called for pak 11:59:54.045 09/01/13] with SMAC =  $60fa$ .cd4c.597b and SRC ADDR =  $0.0.0.0$ IST 175a 210] sending dhcp packet outafter processing with 11:59:54.045 09/01/13] SMAC = 60fa.cd4c.597b and SRC\_ADDR = 0.0.0.0 IST 175b 144] DHCPD: address 20.20.20.2 mask 255.255.255.0 11:59:54.045 09/01/13] (IST 175c 190] [WCDB] ==Update event: client (60fa.cd4c.597b 12:00:18.830 09/01/13] client id:(0xa028c00000004c) vlan (20->20) global\_wlan (2->2) auth\_state (RUN->ASSOCIATION) mob\_state (LOCAL->LOCAL) IST 175d 190] [WCDB] ===intf src/dst 12:00:18.830 09/01/13] (0xb6818000000038->0xb6818000000038)/(0x0->0x0) radio/bssid (0->0)/(c8f9.f983.4260->c8f9.f983.4260) llm\_notify (true) addr v4/v6 (0)/(0) IST 175e 190] [WCDB] wcdb\_client\_mcast\_update\_notify: No 12:00:18.830 09/01/13] mcast action reqd IST 175f 190] [WCDB] Ignoring auth state transition 12:00:18.830 09/01/13]  $(0 \le -4)$ IST 1760 190] [WCDB] wcdb\_ffcp\_wcdb\_client\_update\_notify 12:00:18.830 09/01/13] client (60fa.cd4c.597b) id 0xa028c00000004c ffcp update with flags=0x18 :IST 1761 190] [WCDB] wcdb\_client\_state\_change\_notify 12:00:18.830 09/01/13] update flags =  $0x2$ [More-- [09/01/13 12:00:18.830 IST 1762 190] [WCDB- wcdb\_sisf\_client\_update\_notify: Notifying SISF (IST 1763 329] [WCDB] wcdb\_ffcp\_cb: client (60fa.cd4c.597b 12:00:18.830 09/01/13] (client (0xa028c00000004c): FFCP operation (UPDATE) return code (0 (IST 1764 190] [WCDB] ==Update event: client (60fa.cd4c.597b 12:00:19.038 09/01/13] (client id:(0xa028c00000004c) vlan (20->20) global\_wlan (2->2) auth\_state (RUN->RUN (mob\_state (LOCAL->LOCAL IST 1765 190] [WCDB] ===intf src/dst 12:00:19.038 09/01/13] (0xb6818000000038->0xb6818000000038)/(0x0->0x0) radio/bssid (0->0)/(c8f9.f983.4260->c8f9.f983.4260) llm\_notify (false) addr v4/v6 (0)/(0) :IST 1766 190] [WCDB] wcdb\_client\_mcast\_update\_notify 12:00:19.038 09/01/13] No mcast action reqd IST 1767 190] [WCDB] wcdb\_ffcp\_wcdb\_client\_update\_notify 12:00:19.038 09/01/13] client (60fa.cd4c.597b) id 0xa028c00000004c ffcp update with flags=0x18 :IST 1768 190] [WCDB] wcdb\_client\_state\_change\_notify 12:00:19.038 09/01/13] update flags =  $0x2$ :IST 1769 190] [WCDB] wcdb\_sisf\_client\_update\_notify 12:00:19.038 09/01/13] Notifying SISF (IST 176a 329] [WCDB] wcdb\_ffcp\_cb: client (60fa.cd4c.597b 12:00:19.038 09/01/13] (client (0xa028c00000004c): FFCP operation (UPDATE) return code (0 IST 176b 5933] 0021.5C8C.C761 12:00:20.108 09/01/13] Client stats update: Time now in sec 1378015280, Last Acct Msg Sent at 1378015224 sec IST 176c 264] dhcp pkt processing routine is called for pak 12:00:20.590 09/01/13] with SMAC =  $60fa$ .cd4c.597b and SRC ADDR =  $0.0.0.0$ More-- [09/01/13 12:00:20.590 IST 176d 210] sending dhcp packet outafter--

processing with SMAC = 60fa.cd4c.597b and SRC\_ADDR = 0.0.0.0 IST 176e 144] DHCPD: address 20.20.20.2 mask 255.255.255.0 12:00:20.590 09/01/13] #Controller Sep 1 06:04:20.121: 0021.5C8C.C761\* Client stats update: 1 wcm: Time now in sec 1378015460, Last Acct Msg Sent at sec 1378015370 Sep 1 06:04:20.121: 0021.5C8C.C761 Requested to send acct interim update request\* msg to APF task for client 0: 1 wcm: 21:5c:8c:c7:61 :Sep 1 06:04:21.326: Load Balancer: 1 wcm: Success, Resource allocated are\* Active Switch number: 1, Active Asic number : 2, Reserve Switch number 0 Reserve Asic number 0. AP Asic num 0 Sep 1 06:04:21.326: WCDB\_IIF: 1 wcm: Ack Message ID: 0x85780000000052 code 1001\* Sep 1 06:04:21.326: PEM recv processing msg Epm spi response(12) 1 wcm: e 1001\* (Sep 1 06:04:21.326: PEM recv processing msg Add SCB(3) 1 wcm: onse(12\* Sep 1 06:04:21.327: EPM: 1 wcm: Session create resp - client handle\* session 32000028 85780000000052 Sep 1 06:04:21.327: EPM: 1 wcm: Netflow session create resp - client handle\* sess 32000028 85780000000052 Sep 1 06:04:21.328: PEM recv processing msg Epm spi response(12) 1 wcm: le\* sess 32000028 85780000000052 Sep 1 06:04:21.328: EPM: 1 wcm: Init feature, client handle 85780000000052\* session 32000028 authz 5000012 Sep 1 06:04:21.328: EPM: 1 wcm: Activate feature client handle 85780000000052\* sess 32000028 authz 5000012 Sep 1 06:04:21.328: PEM recv processing msg Epm spi response(12) 1 wcm: 0052\* sess 32000028 authz 5000012 Sep 1 06:04:21.328: EPM: 1 wcm: Policy enforcement - client handle\* session c8000012 authz 5000012 85780000000052 Sep 1 06:04:21.328: EPM: 1 wcm: Netflow policy enforcement - client handle\* sess c8000012 authz 5000012 msg\_type 0 policy\_status 0 attr len 0 85780000000052 Sep 1 06:04:21.328: PEM recv processing msg Epm spi response(12) 1 wcm: e\* sess c8000012 authz 5000012 msg\_type 0 policy\_status 0 attr len 0 85780000000052 (Sep 1 06:04:28.456: PEM recv processing msg Add SCB(3) 1 wcm: onse(12\* ةمجرتلا هذه لوح

ةي الآلال تاين تان تان تان ان الماساب دنت الأمانية عام الثانية التالية تم ملابات أولان أعيمته من معت $\cup$  معدد عامل من من ميدة تاريما $\cup$ والم ميدين في عيمرية أن على مي امك ققيقا الأفال المعان المعالم في الأقال في الأفاق التي توكير المالم الما Cisco يلخت .فرتحم مجرتم اهمدقي يتلا ةيفارتحالا ةمجرتلا عم لاحلا وه ىل| اًمئاد عوجرلاب يصوُتو تامجرتلl مذه ققد نع امتيلوئسم Systems ارامستناه انالانهاني إنهاني للسابلة طربة متوقيا.